### Advanced Computer Architecture Thread Programming

Antoine Trouvé 2015/06/01

### Your very first **useful** program with Pthreads

### Edge Detection Program

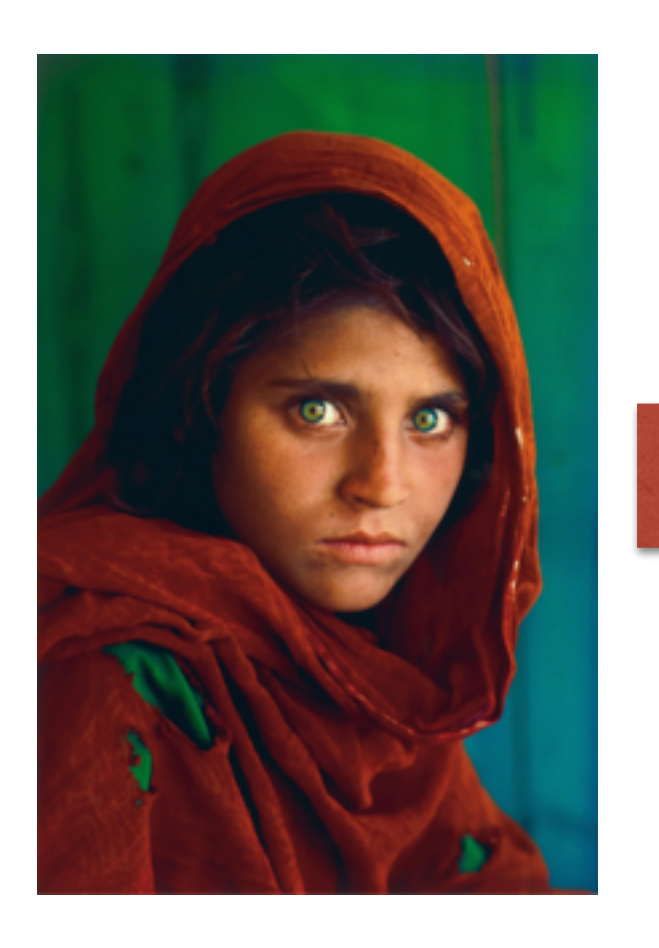

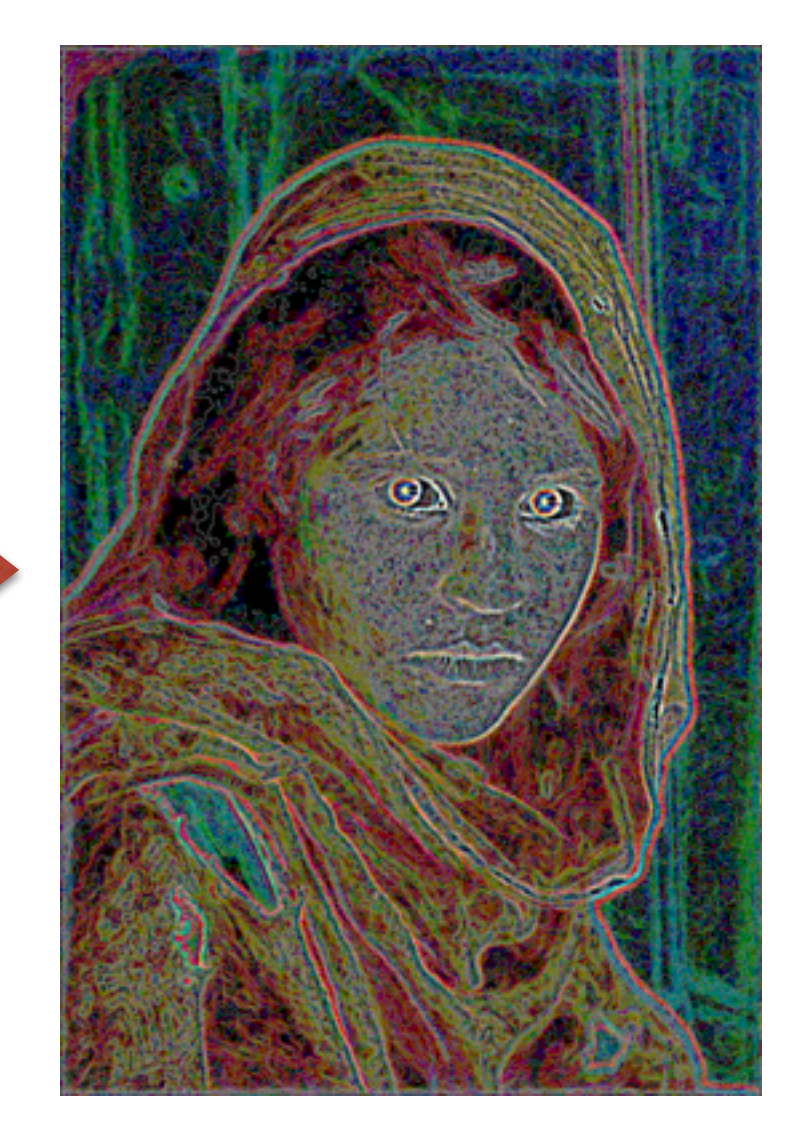

### Principle

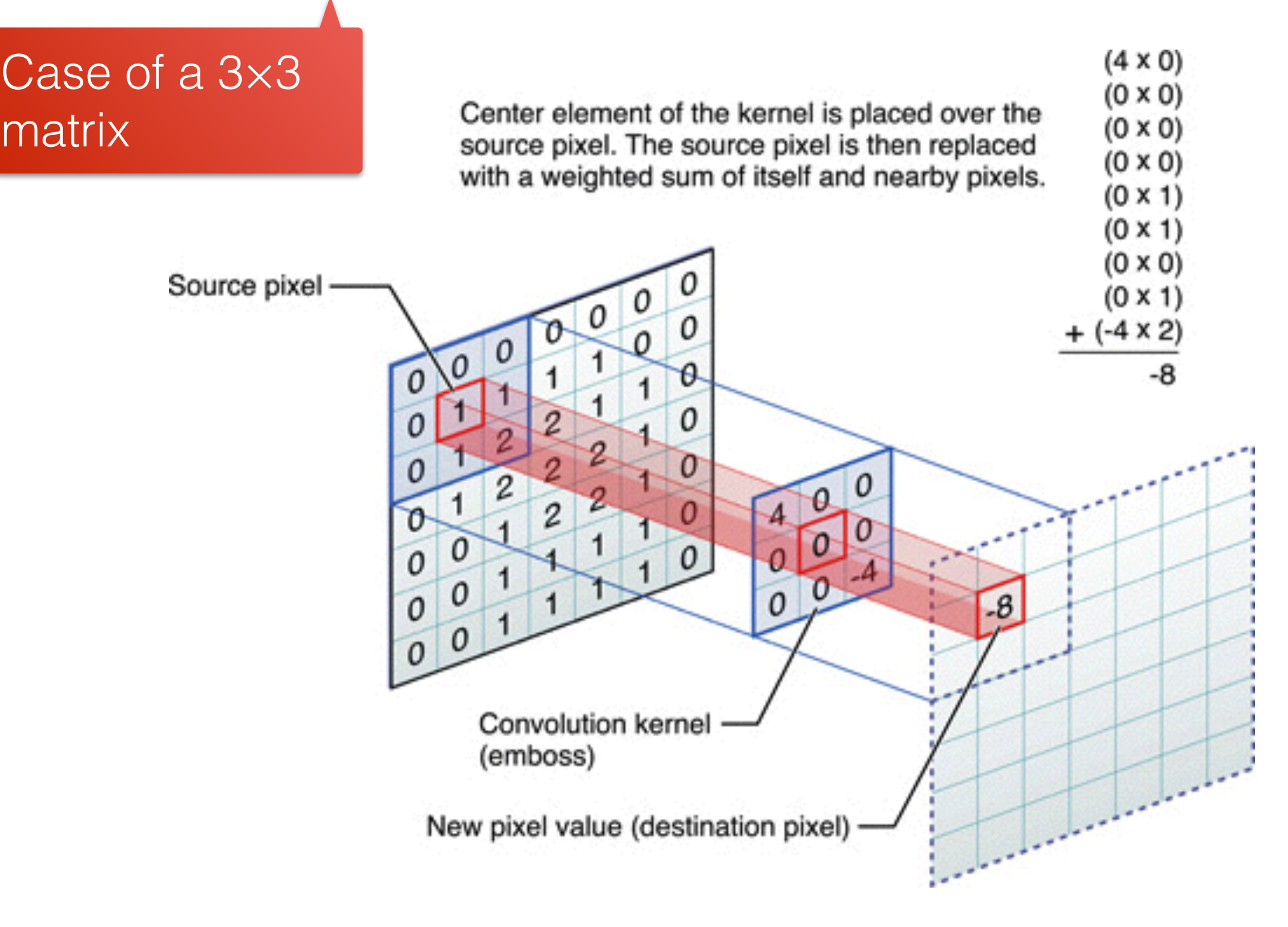

Source: <http://stats.stackexchange.com/questions/114385/what-is-the-difference-between-convolutional-neural-networks-restricted-boltzma>

### The Files

You can download a file from Linux command line with **wget.**

• The files are under http://trouve.sakura.ne.jp/ aca/img\_kernel.step1

- $\cdot$  **bmp.h**: prototypes of the utility functions
- $\cdot$  **bmp.c**: implementation of the utility functions
- $\cdot$  img kernel.step1.c: the main function

### Edge Detection Program Flow (in img\_kernel.c)

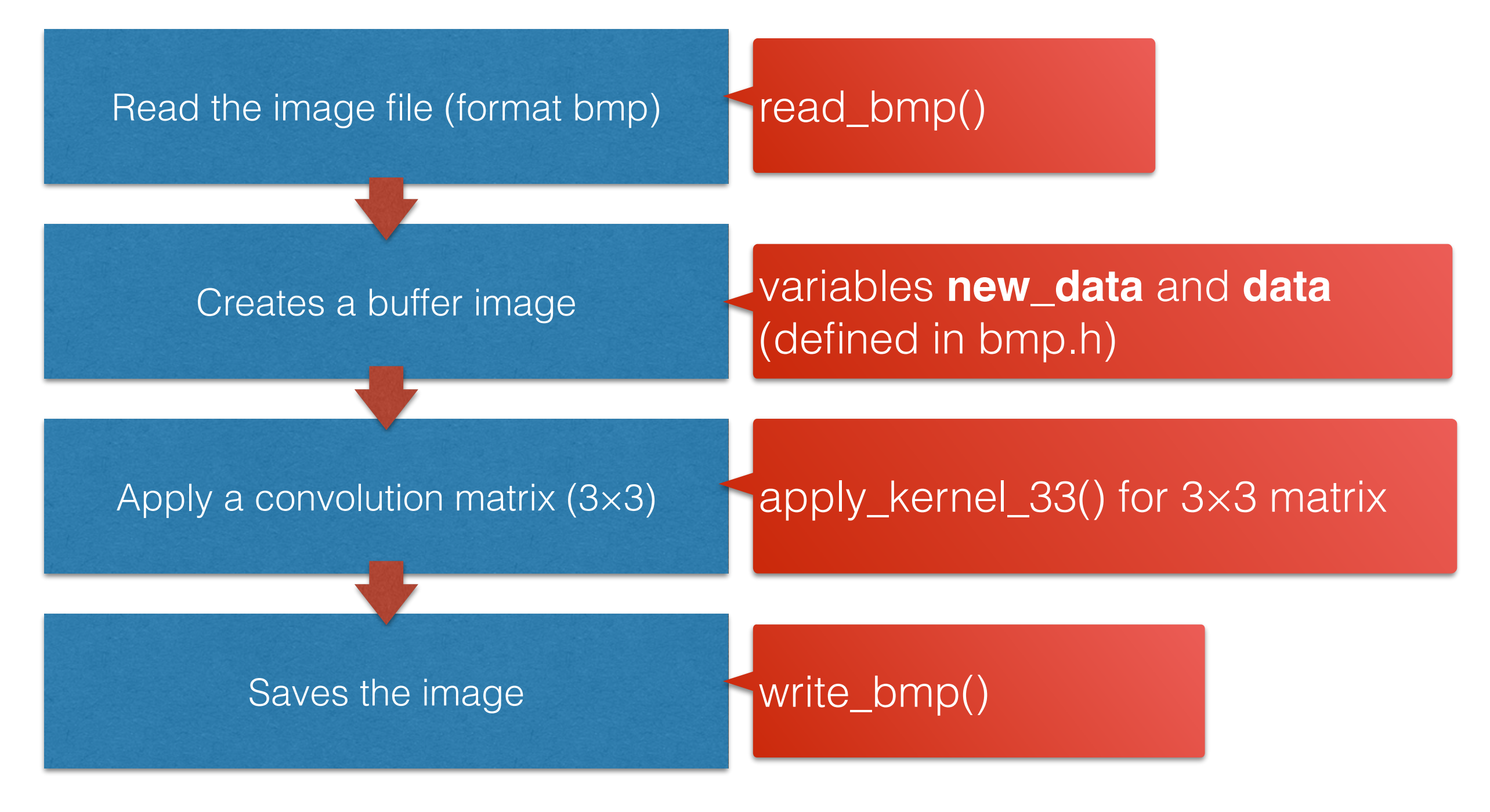

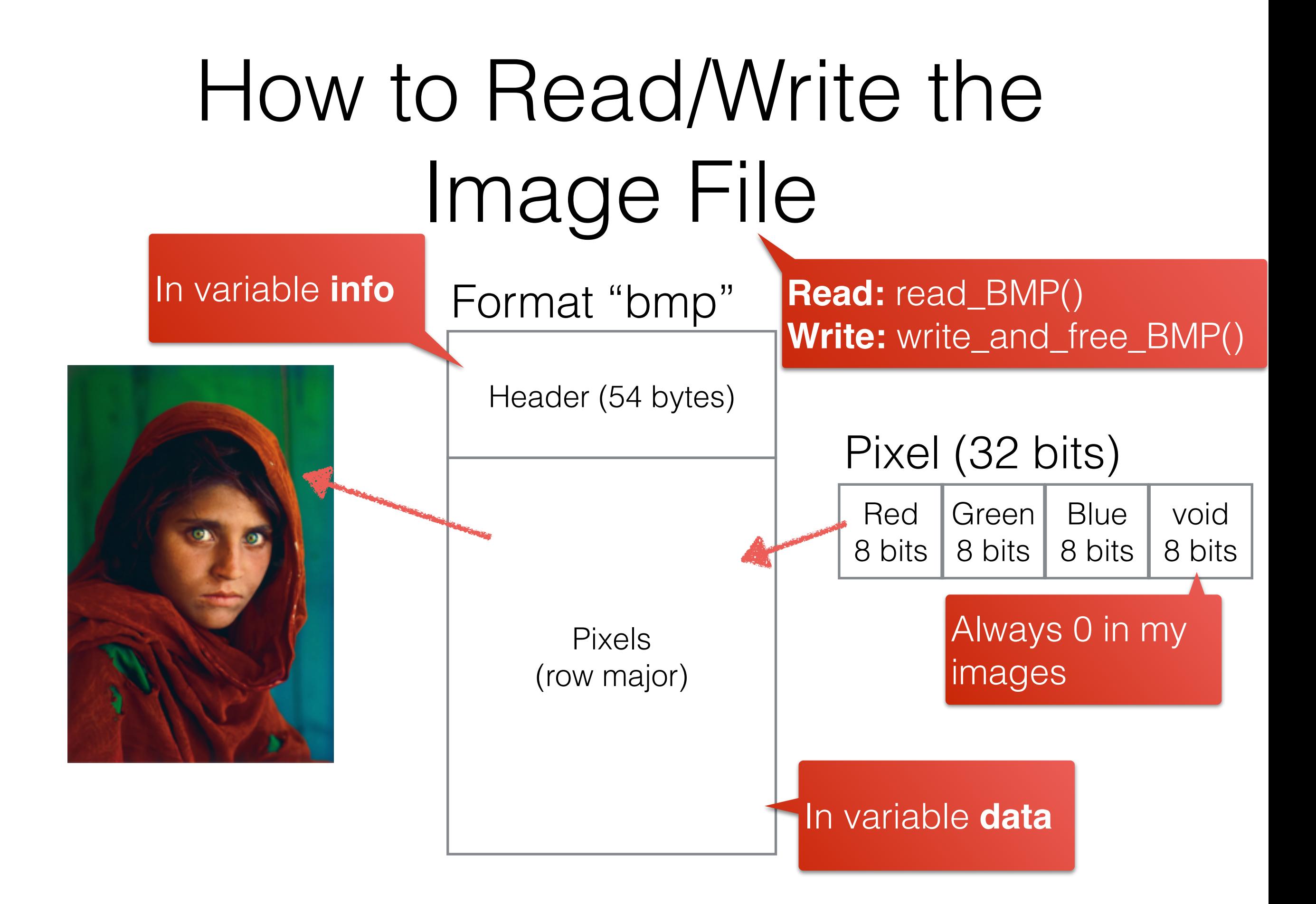

```
#include "./bmp.h"
```

```
/* Edge detection */
double edge kernel matrix[3][3] = {
  \{-1, -1, -1\},
 };
 /* Identity */
double id kernel matrix[3][3] = {
   {0, 1, 0},
   {0, 0, 0}
};
 /* blur */double blur kernel matrix[5][5] = {{1.0/273.\overline{0}, {4.0/\overline{273.0}}, {7.0/273.0}, {4.0/273.0}, {1.0/273.0},
   {7.0/273.0, 26.0/273.0, 41.0/273.0, 26.0/273.0, 7.0/273.0},
   {4.0/273.0, 16.0/273.0, 26.0/273.0, 16.0/273.0, 4.0/273.0},
   {1.0/273.0, 4.0/273.0, 7.0/273.0, 4.0/273.0, 1.0/273.0}
int main(int argc, char* argv[]) {
   if(argc!=3) { printf("Please specify the names of the input and output files in parameters:\n\t %s 
\langle \text{input.bmp} \rangle \langle \text{output.bmp} \rangle \setminus n", \text{argv[0]}; \text{exit(-1)}; }
  printf("Reads the file %s ...\n", argv[1]);
  unsigned char info[54];
  data = read bmp(arqv[1], info);if(data==NULL) { printf("Unable to open the file. Exit...\n"); return -1; }
   /* Does some stuff */
  printf("Applies the kernel ...\n");
  int width = BMP WIDTH(info);
  int height = BMP HEIGHT(info);
  new data = malloc(width*height*sizeof(bmp_pixel_t));
  applyMatrix 33((unsigned char*)BMP_PIXEL(data,0,1,width), (unsigned char*)BMP_PIXEL(new_data,
 0,1, width), width, height-1, edge kernel matrix);
  printf("Writes the output file in %s ...", argv[2]);
  if(write bmp(argv[2], new data, info) ==-1) {
    printf("Unable to write the file. Exit...\n \cdot \n \cdot"); return -1;
```
free(data); free(mew data);

return 0;

### The Serial Version of the Program

#### **img\_kernel.step1.c**

The main function only

#### #include "./bmp.h"

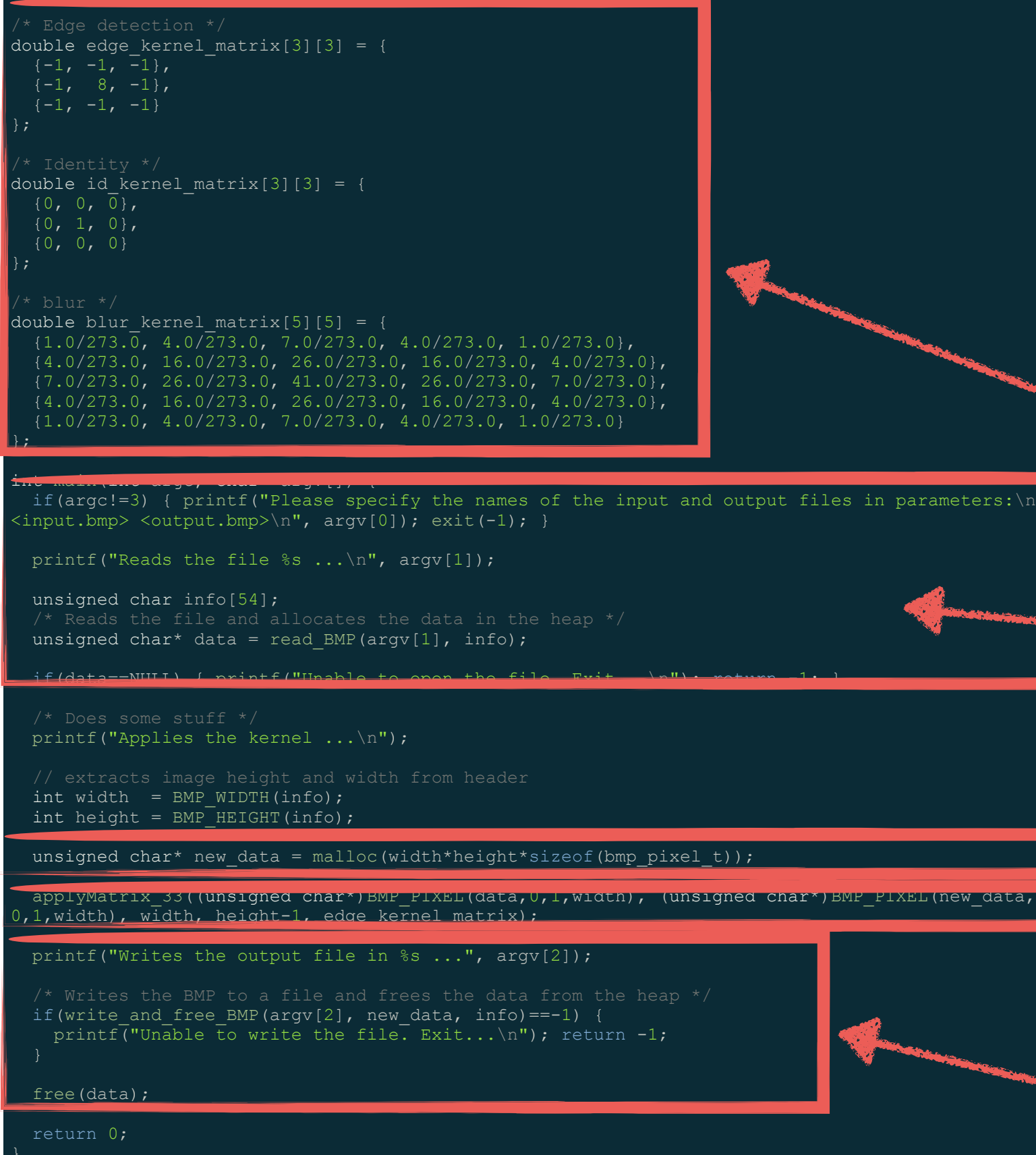

The Serial Version of the Program Pre-defined kernel matrix Reads the bmp file Creates a new image buffer Applies the matrix Writes the output file and frees data **img\_kernel.c**

 $\alpha$ arameters: $\n\cdot \n\cdot$ 

## Compile / Link / Execute

① Compile and link the program

gcc img\_kernel.step1.c bmp.c -lpthread -o img\_kernel.step1.out

### ② Execute

./img\_kernel.step1.out ~/examples/img/afghan.bmp afghan.out.bmp

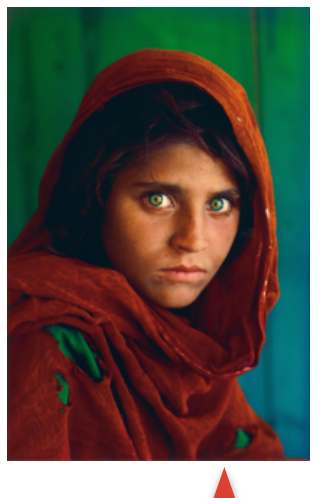

### afghan.bmp afghan.out.bmp

You can use a smaller image if the network is slow: <http://trouve.sakura.ne.jp/aca/afghan.small.bmp>

### Exercise 1

- Compile and execute the program. Try with afghan.bmp.
- Try with other matrices, maybe your own !

### Exercise 2

• Modify the program so that it applies function **remove\_red** before edge detection. Call it **img\_kernel.step2**

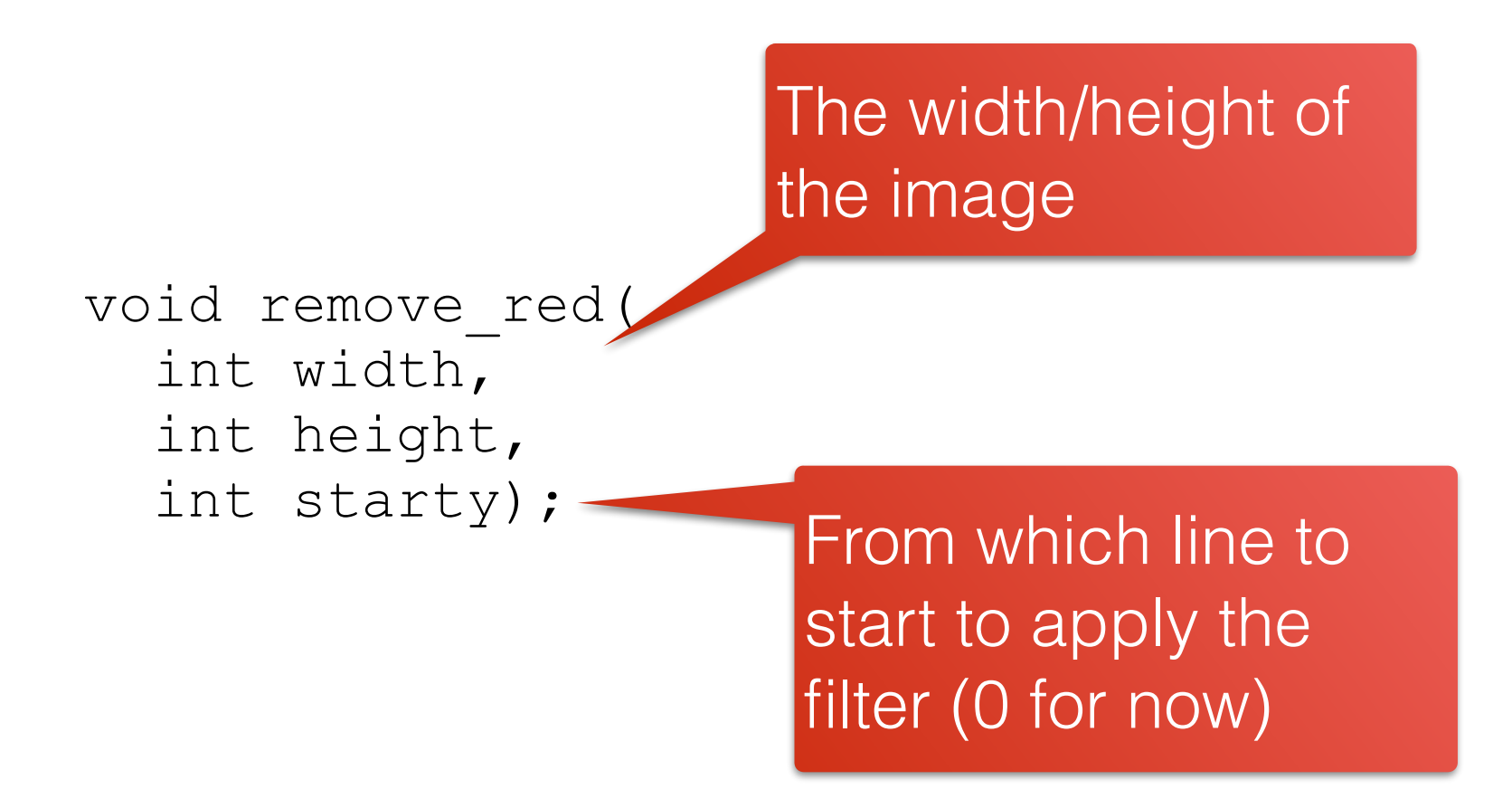

# Check your output

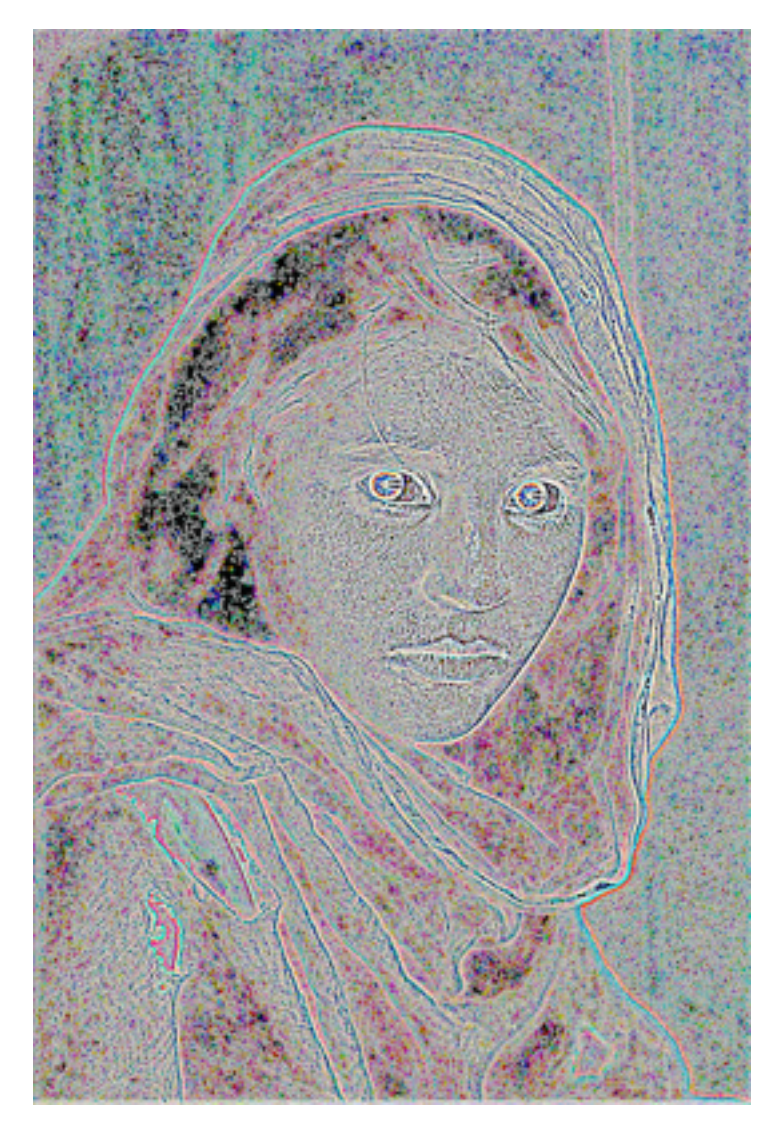

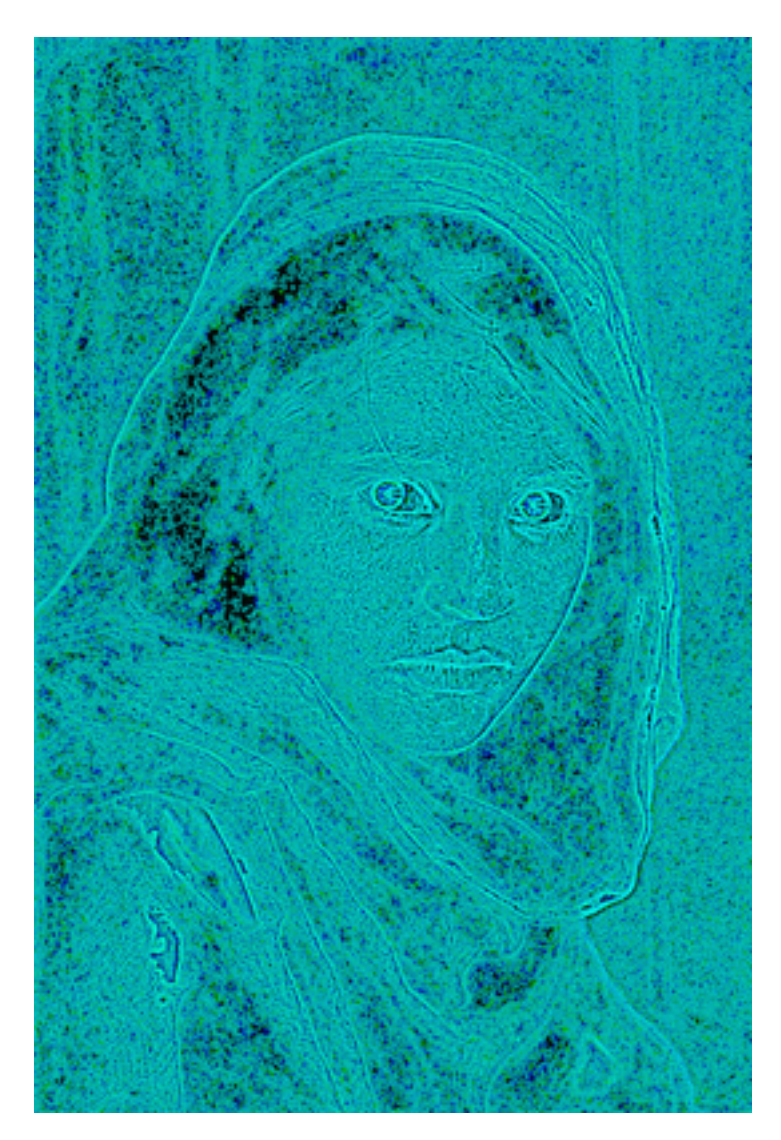

### Before After

## Hint for Exercise 2

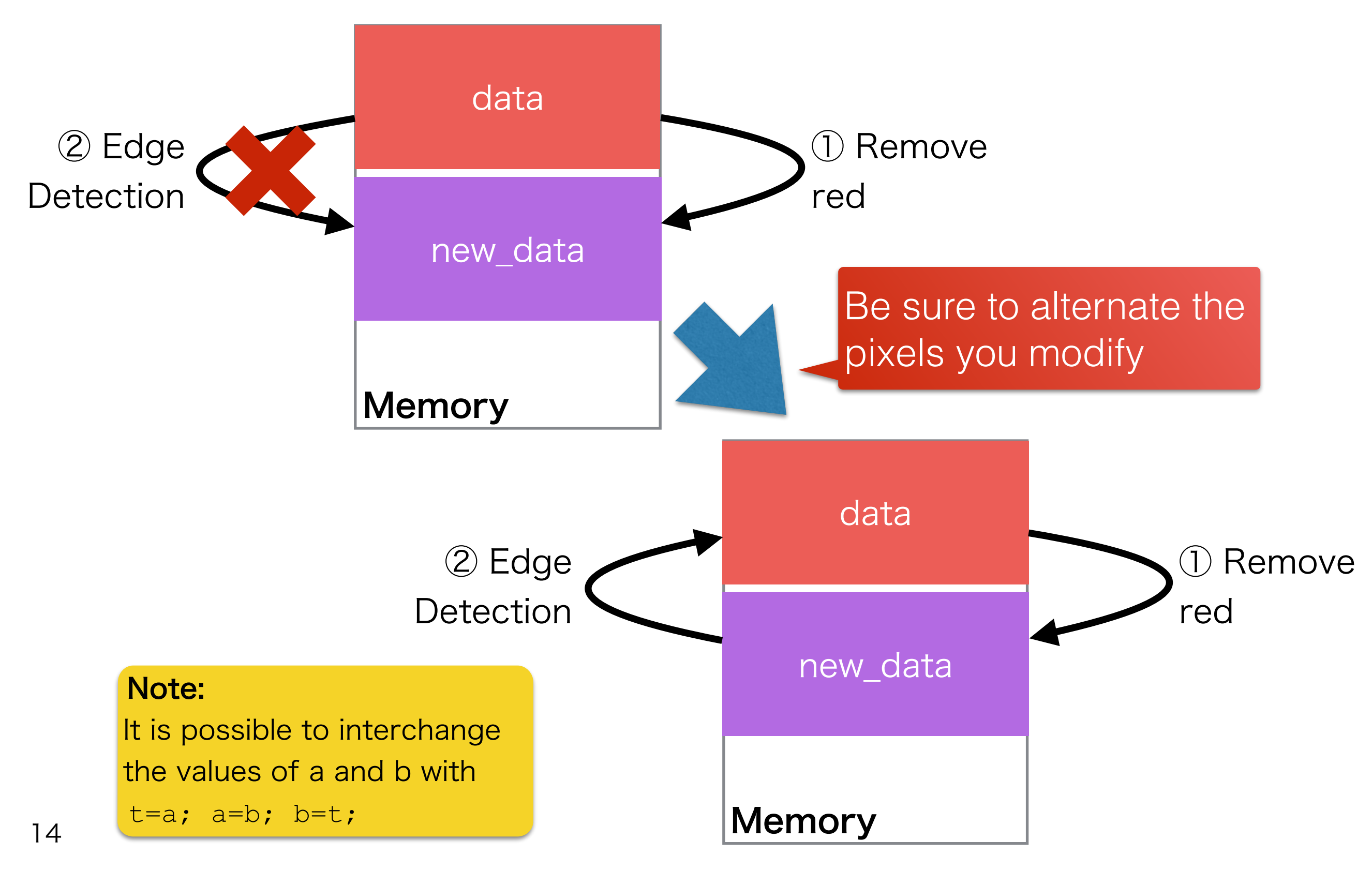

Let us Parallelize it

### Reminder of a Simple Pthread Program

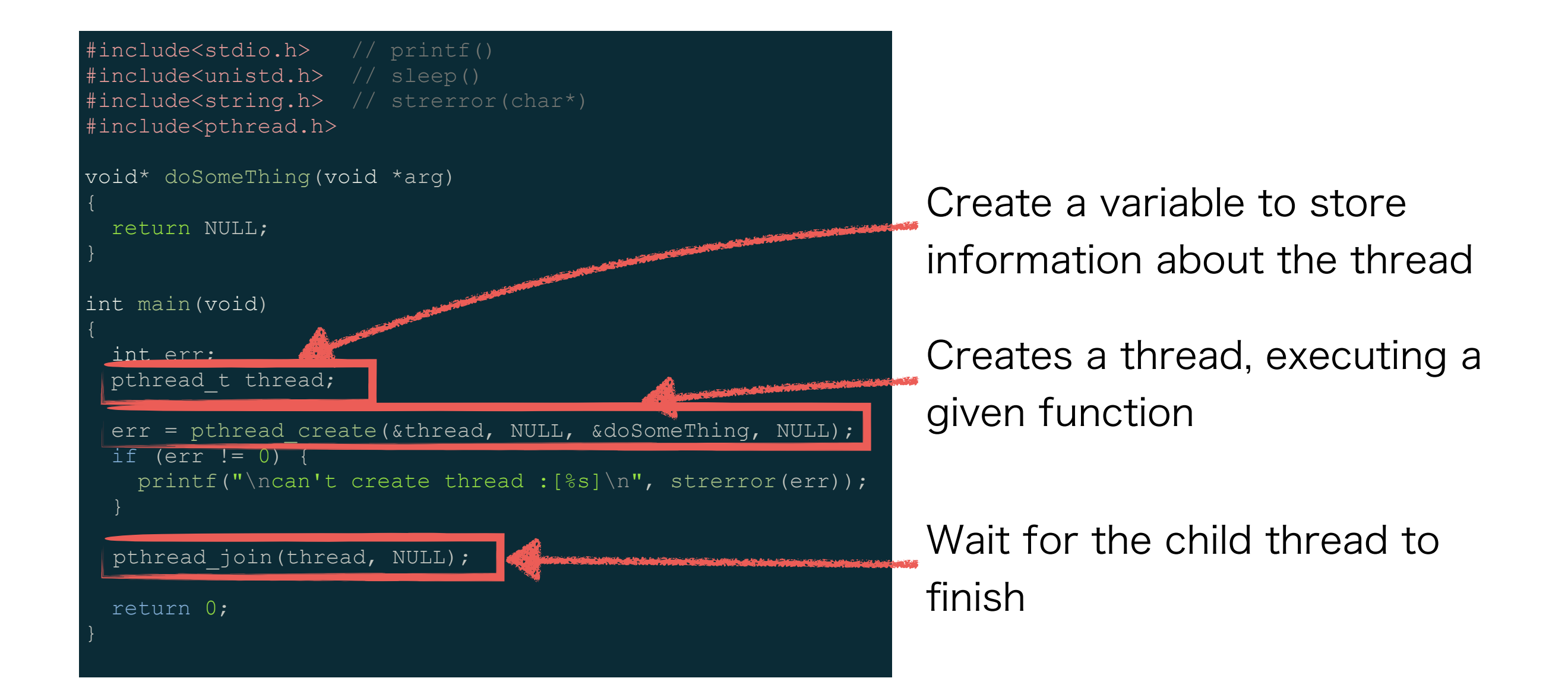

### Affect a Rank to Thread

- It is common to affect a number to threads in order to identify them
	- We call it the rank of a thread
- In pthread, there is no automatic way to get the rank of a thread
- You can do it manually in pthread by passing arguments to the thread function

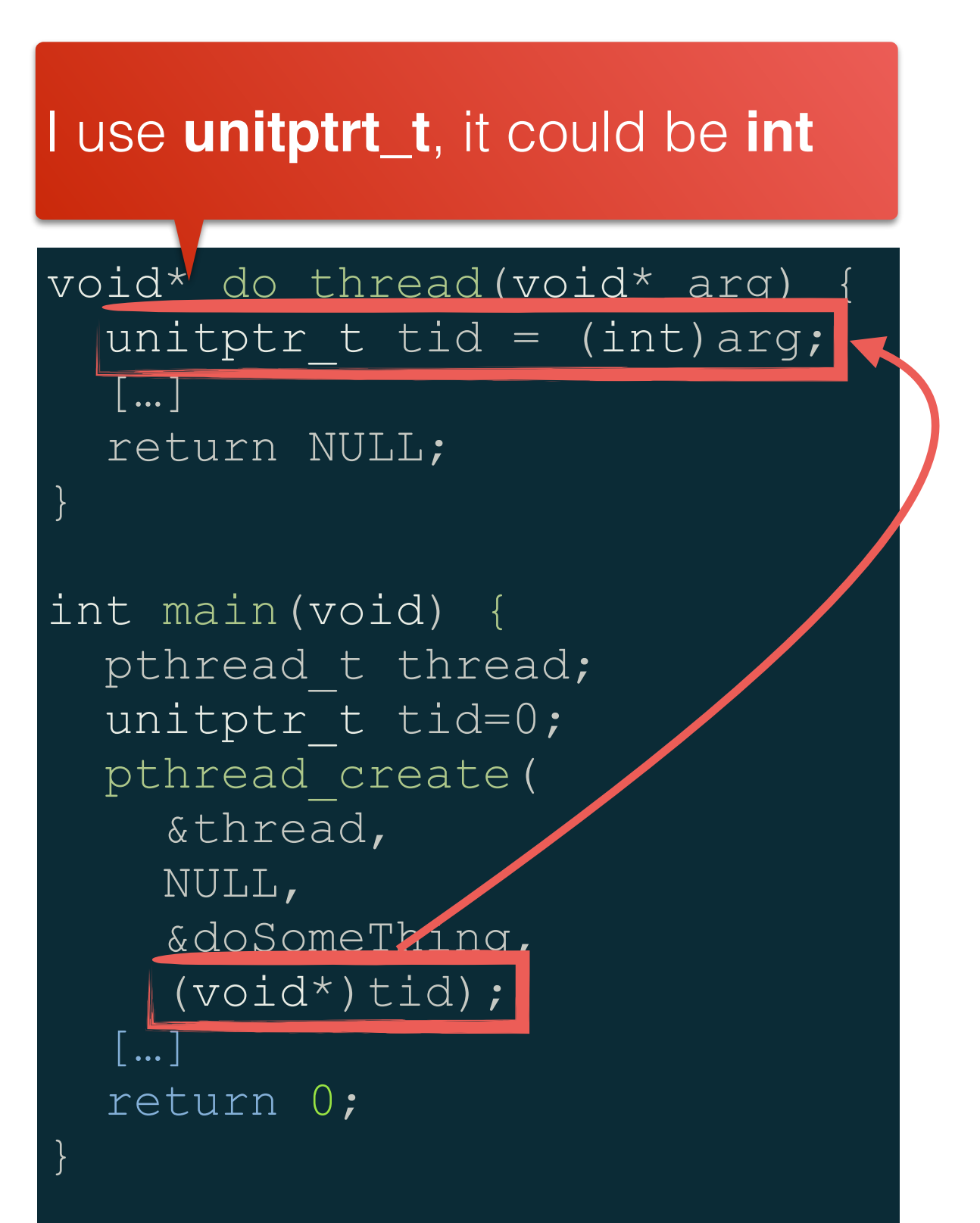

### About Measuring Execution Time

• One of the major motivation for parallelization is performance improvement:

 $speedup = \frac{execution time after parallelization}{execution time before parallelization}$ 

There are two ways to measure execution time

- **Wall clock time:** the actual time spent
- CPU time: the amount of time the CPU was actually making calculations. If threads are used, sums up all the time spent in all threads
- We are interested in wall clock time.

# Measuring Execution Time in Linux

Add **time** before the command to measure

/img\_kernel.step3.out ~/examples/img/afghan.bmp afghan.out.bmp

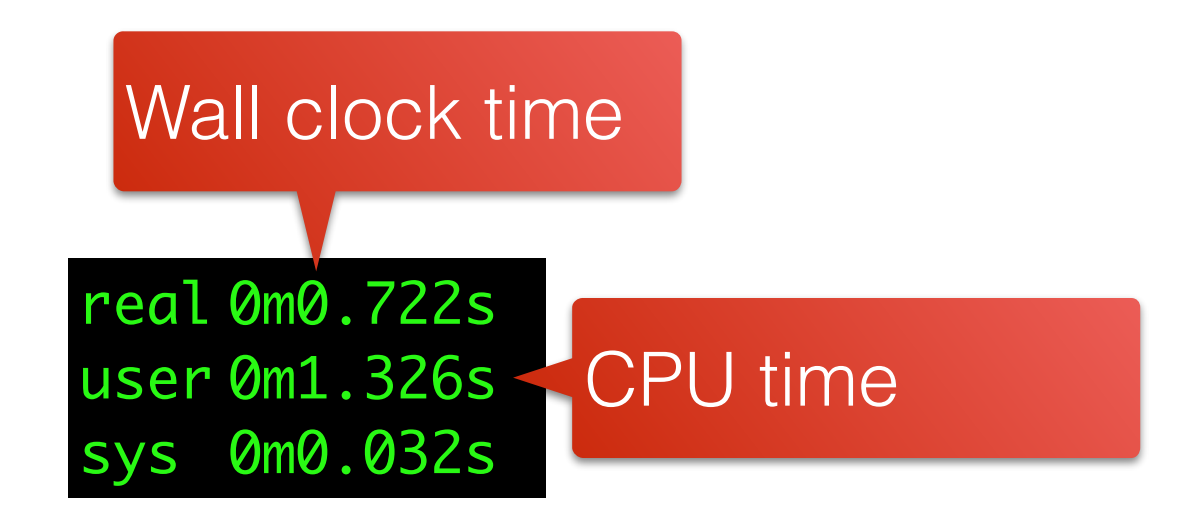

### Exercise 3

You can get step2 from http://trouve.sakura.ne.jp/ aca/img\_kernel.step2 if you're not confident with yours

- Modify the program so that it executes with two worker threads. Use dataparallelism. Call it **img\_kernel.step3**
- Is it faster than **img\_kernel.step2** ?

#### Note:

- ・A possibility for thread to share variables is to use globals.
- ・Don't worry too much about artifacts

**Worker 1**

**Worker 2**

## Who gets That?

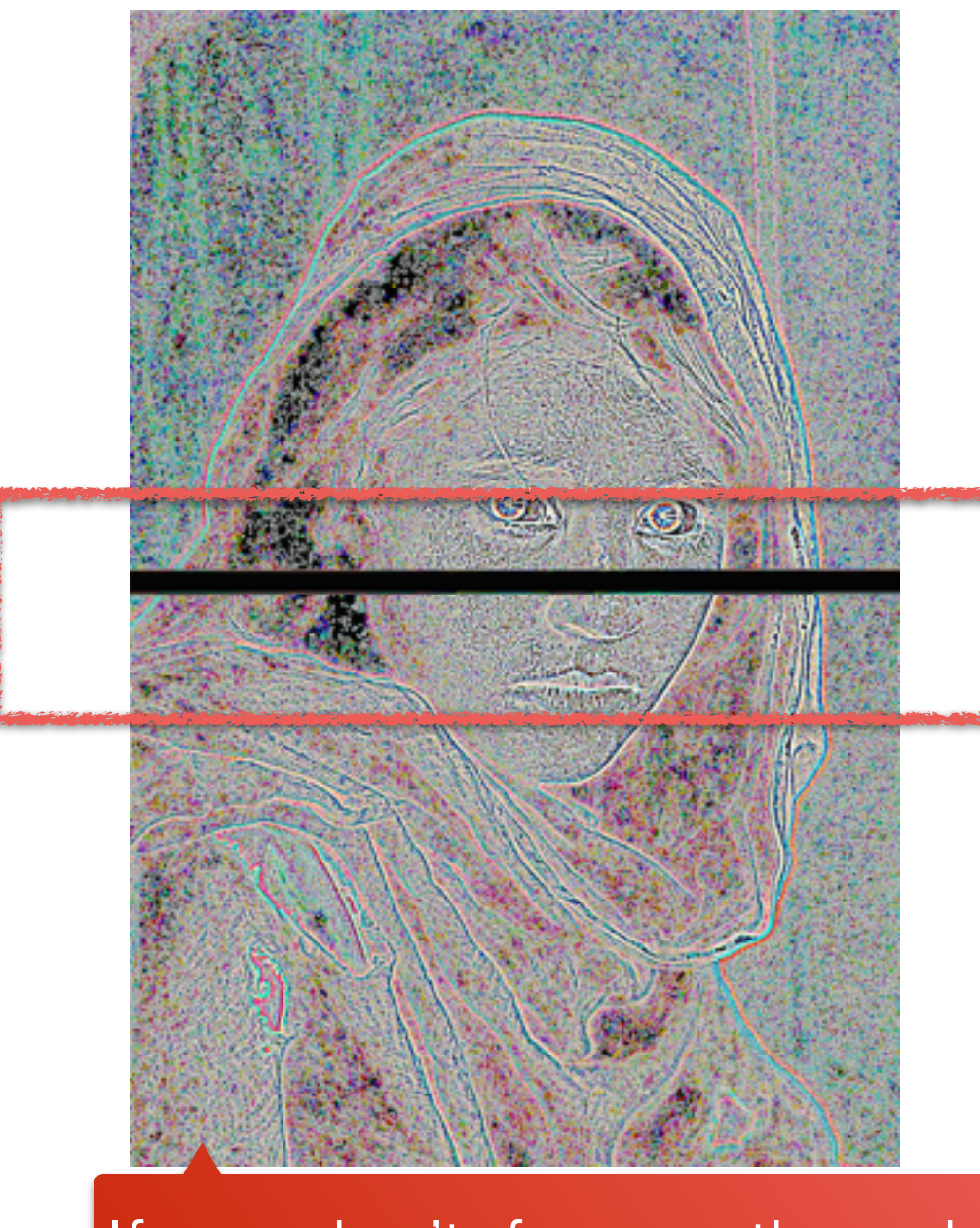

If you don't, force a thread to wait a little with a sleep()

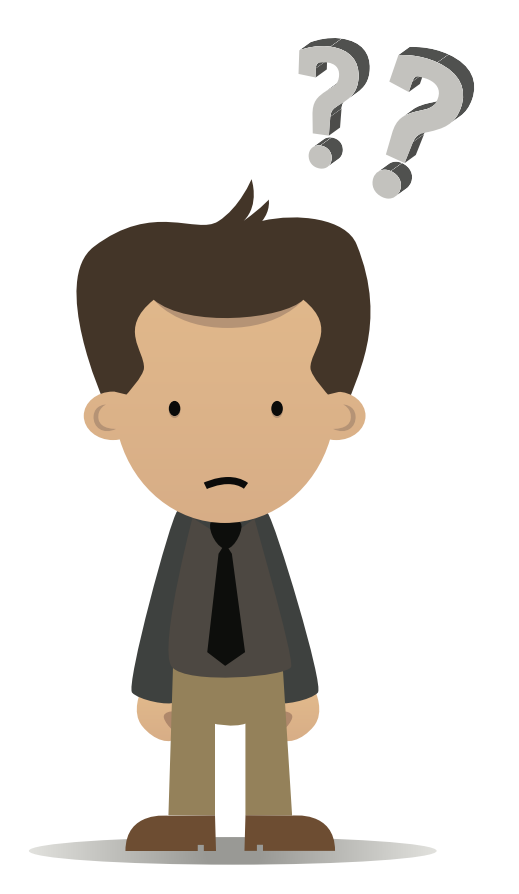

## Who gets That?

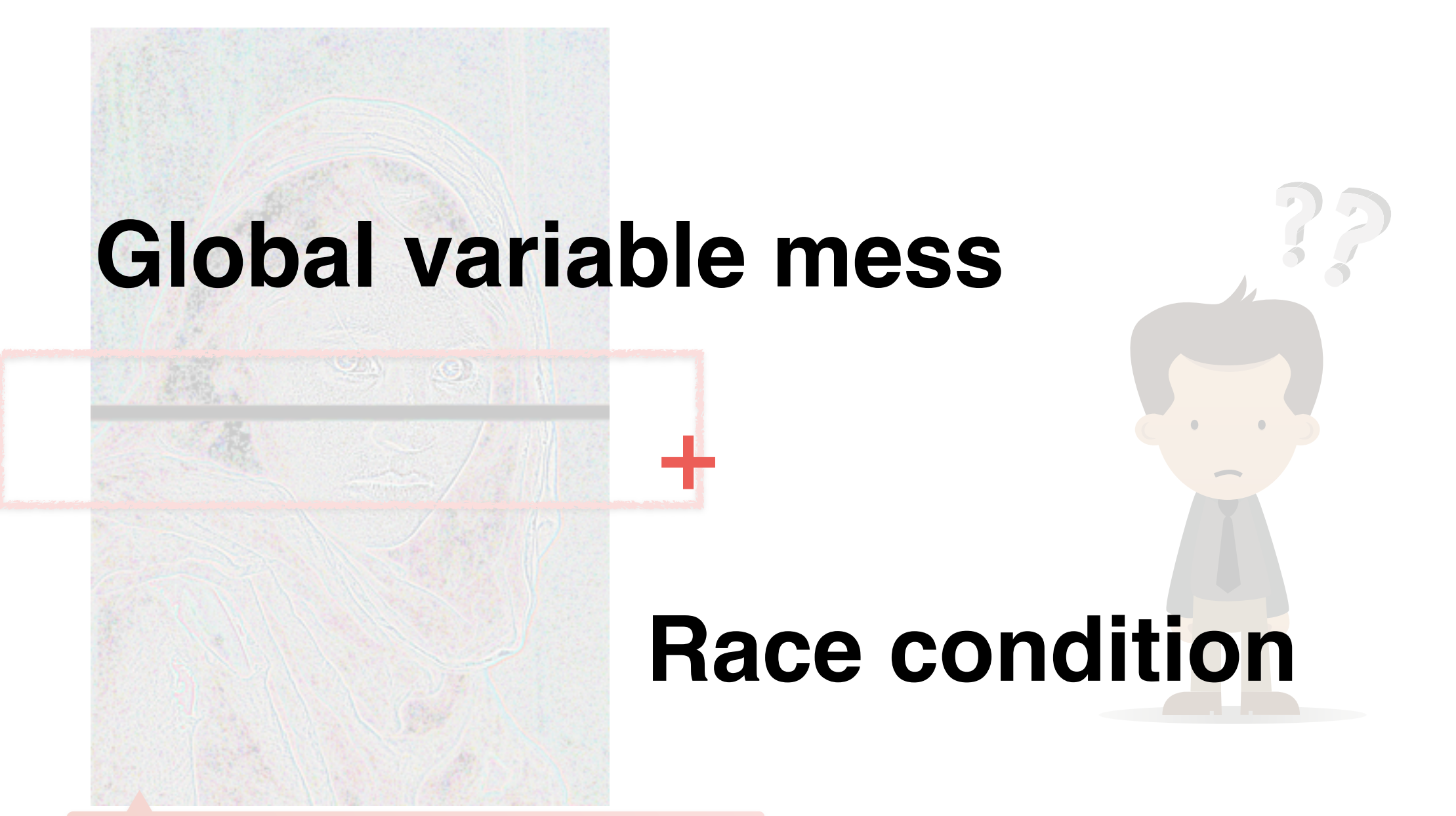

## Global Variable Mess

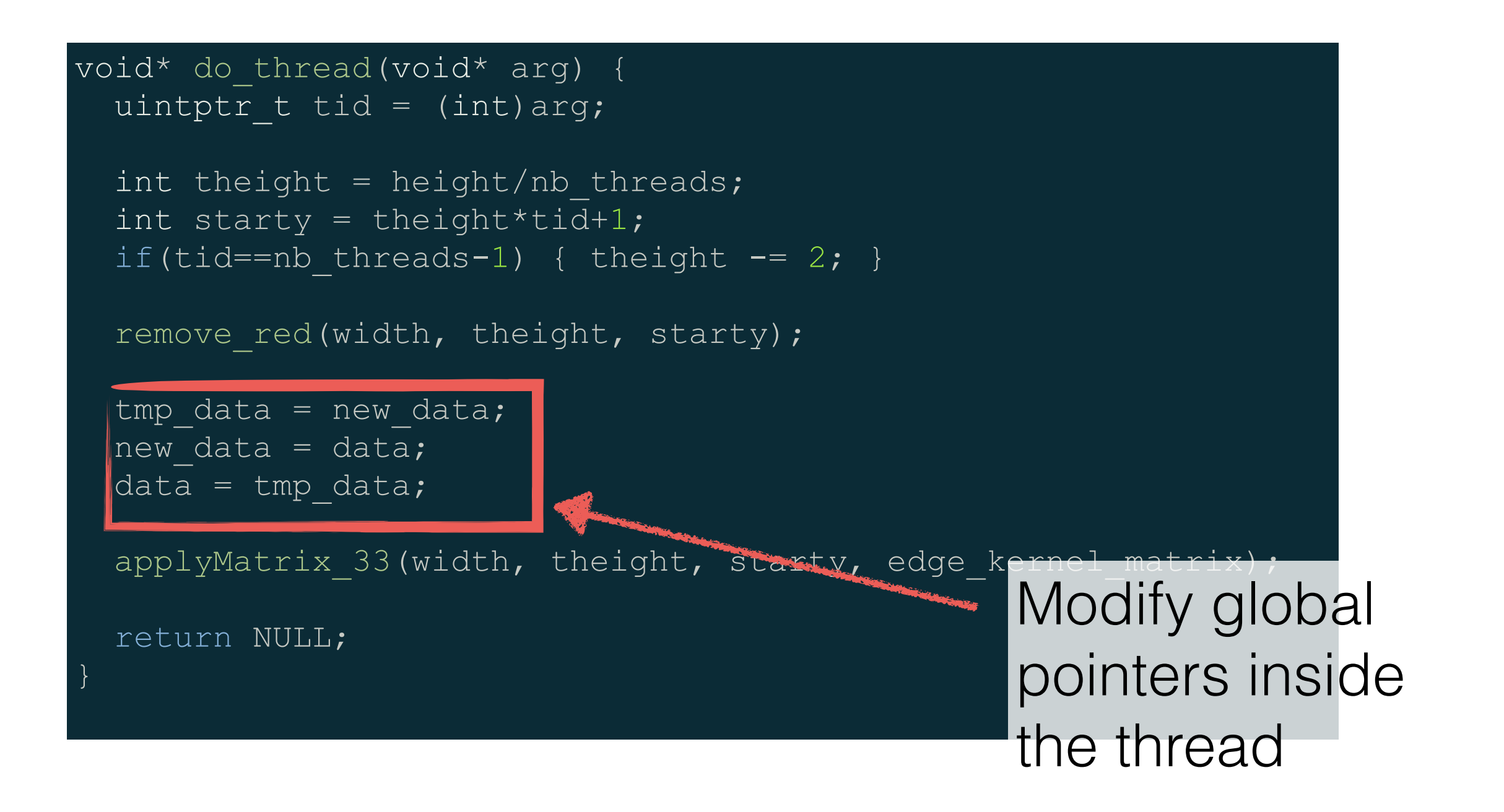

# Reminder: The memory Model

- All threads share the same memory space
- All threads can access
	- The global variables
	- The memory dynamically allocated

• The can even access other thread's stack with pointers

• This is often not a good idea

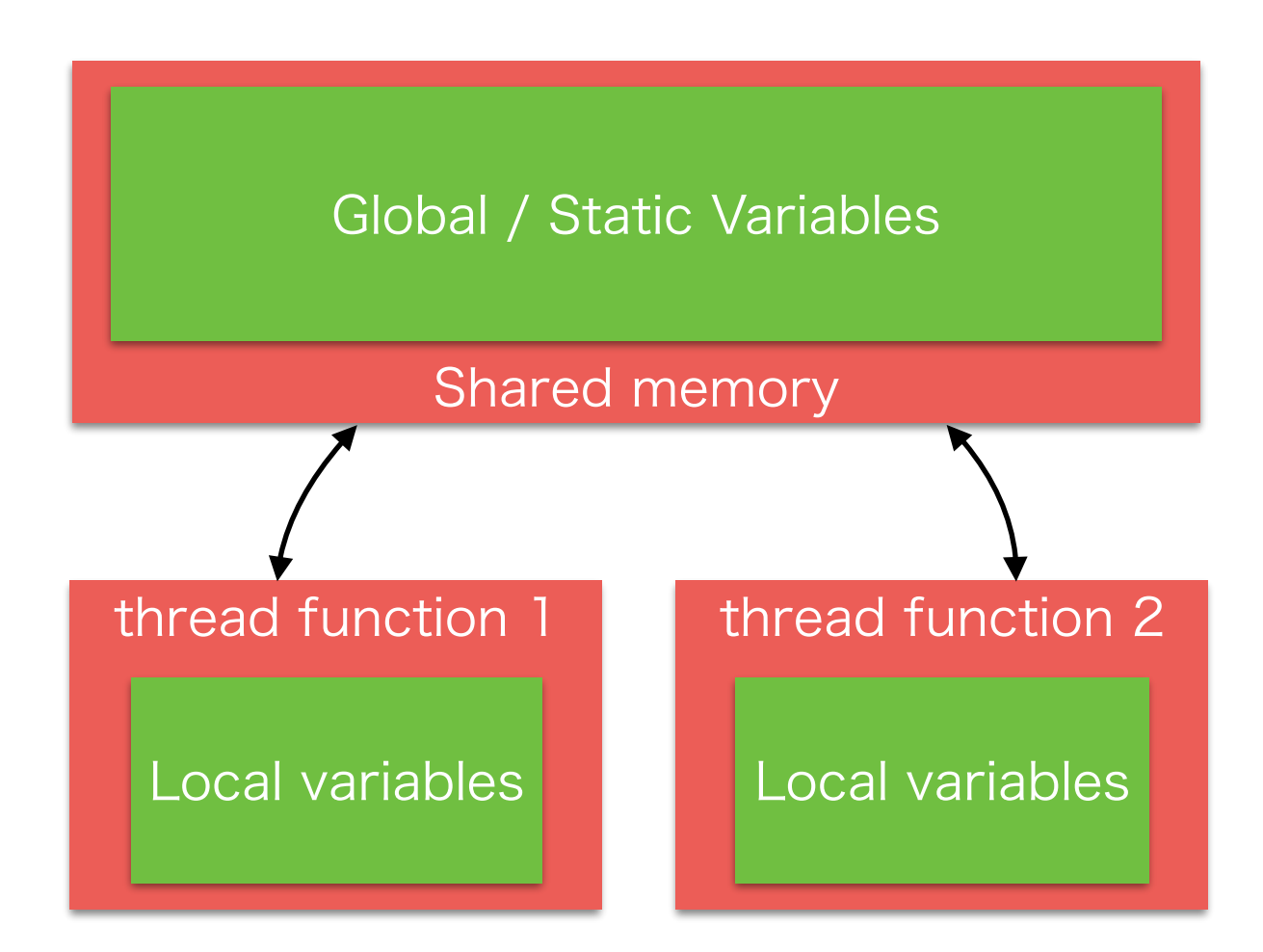

### Global Variable Mess

#### • The problem

- All threads share the global variables
- Any modification in one thread impacts the other ones
- In our example
	- Both threads share data and new\_data
- Both threads invert **data** and new data, that is, we invert two times • Possible fix
	- Only invert once
	- Use local variables

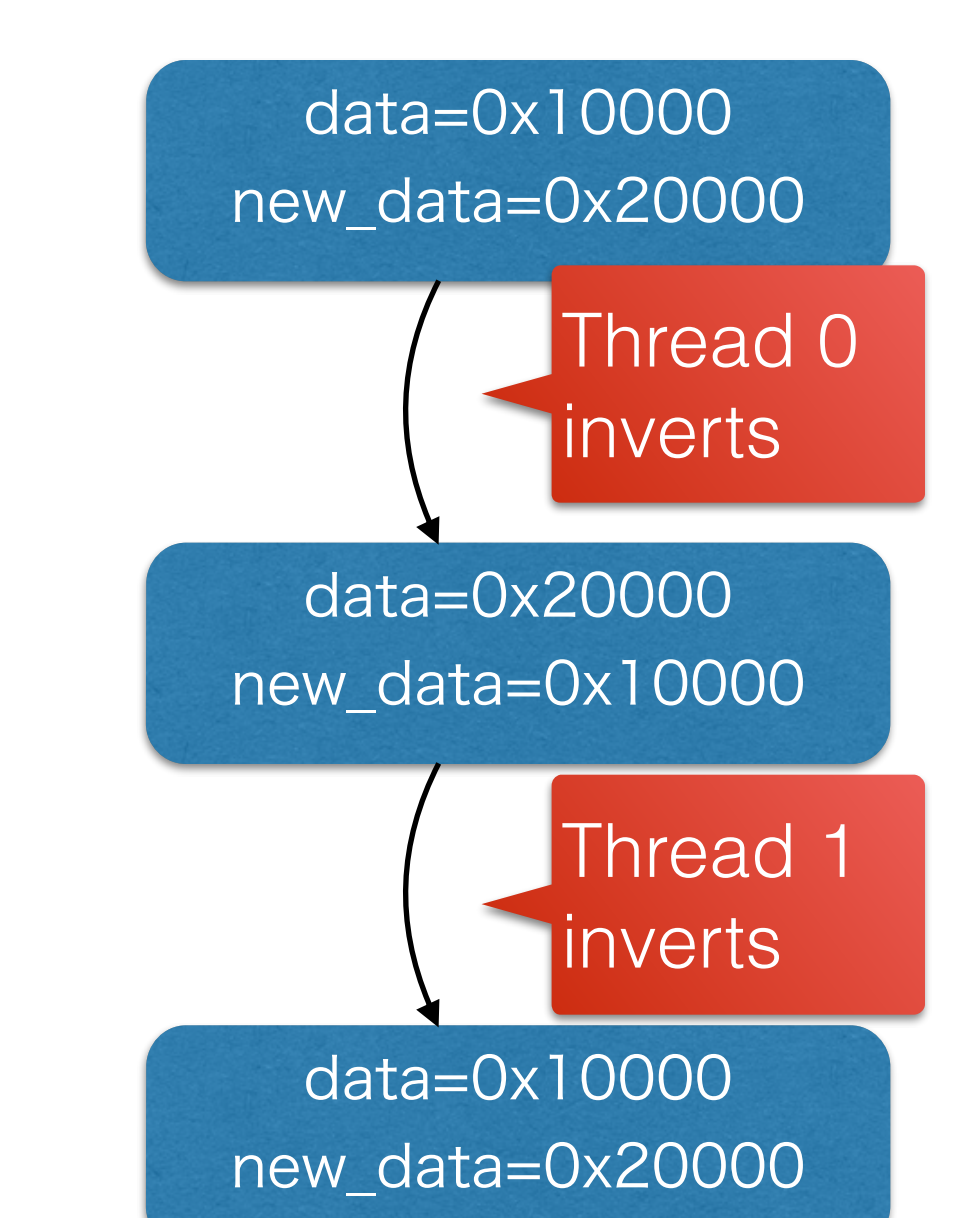

We use this one

### Exercise

### Modify img kernel.step3.c so that it only inverts the variables once

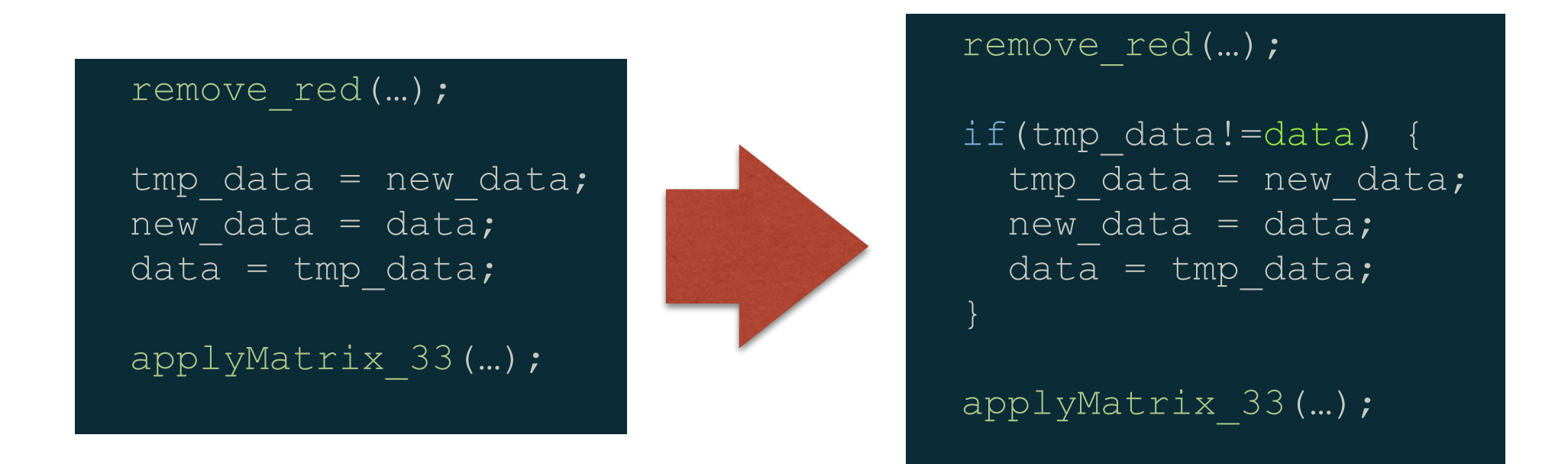

### But the output is still strange…

### Race Condition

- A race might condition occurs when one thread writes a data read by another one
- If we do not use any synchronization, we do not know in which order the read / write occurs

### Example of Race Condition

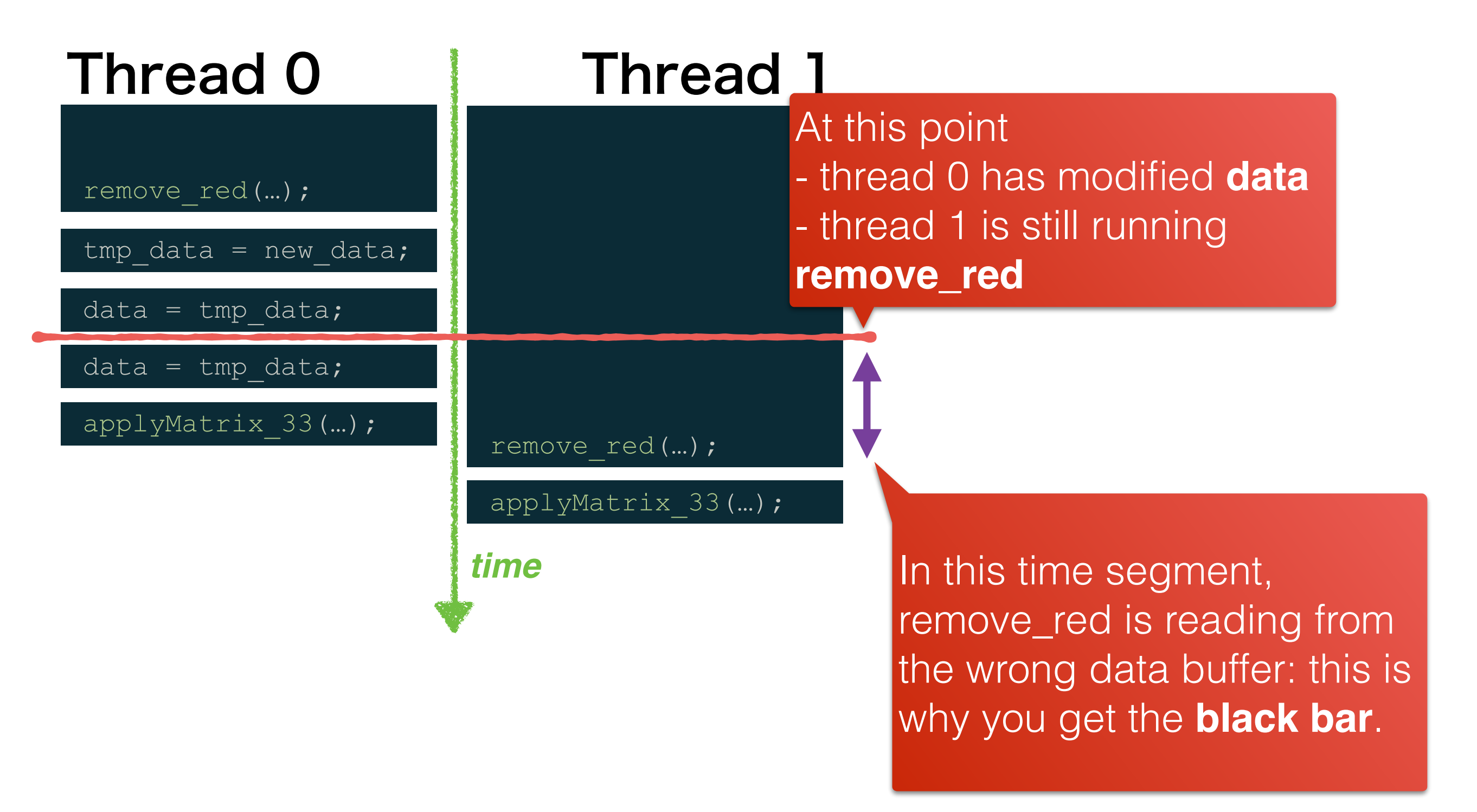

# Thread Synchronization

## What is Thread Synchronization

- $\cdot$  A pool of techniques to control the order in which instructions in threads are executed
- We will look at two kinds of synchronization
	- Critical sections
	- Barriers
- Those are often implemented using
	- Mutex
	- Semaphore

# Critical Sections

- Critical sections make sure that at any time, at most one instance of a given code is under execution
- Some also use the term atomic sections
- There are no guarantee in which order critical sections are executes
- A critical section may execute concurrently to a non-critical one

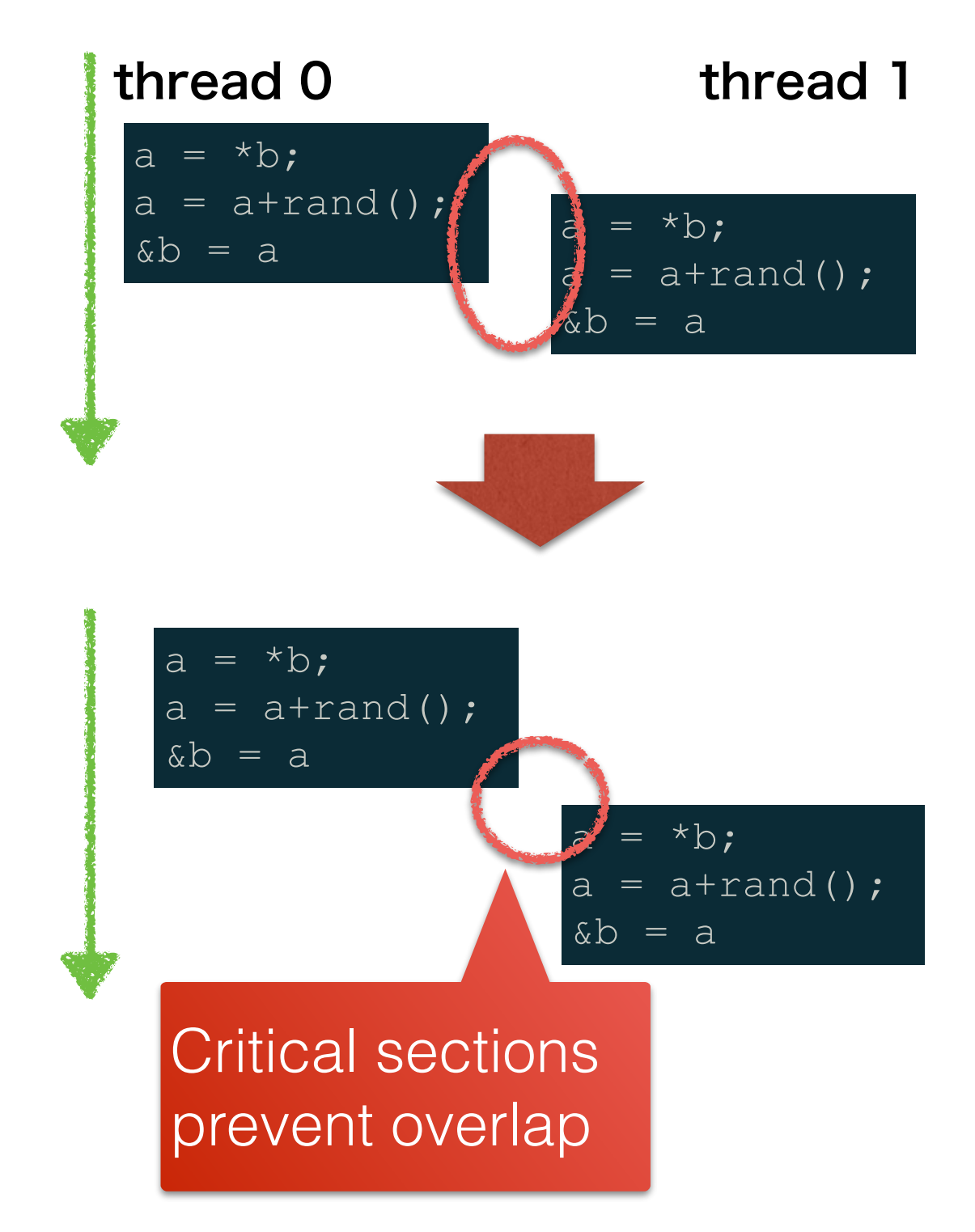

### Barrier

• A barrier is another method to synchronize threads

- We say a thread "hits" a barrier • A barrier consists in making all the threads wait at a given point in the code
- There is no guarantee of the order in which threads hit a barrier

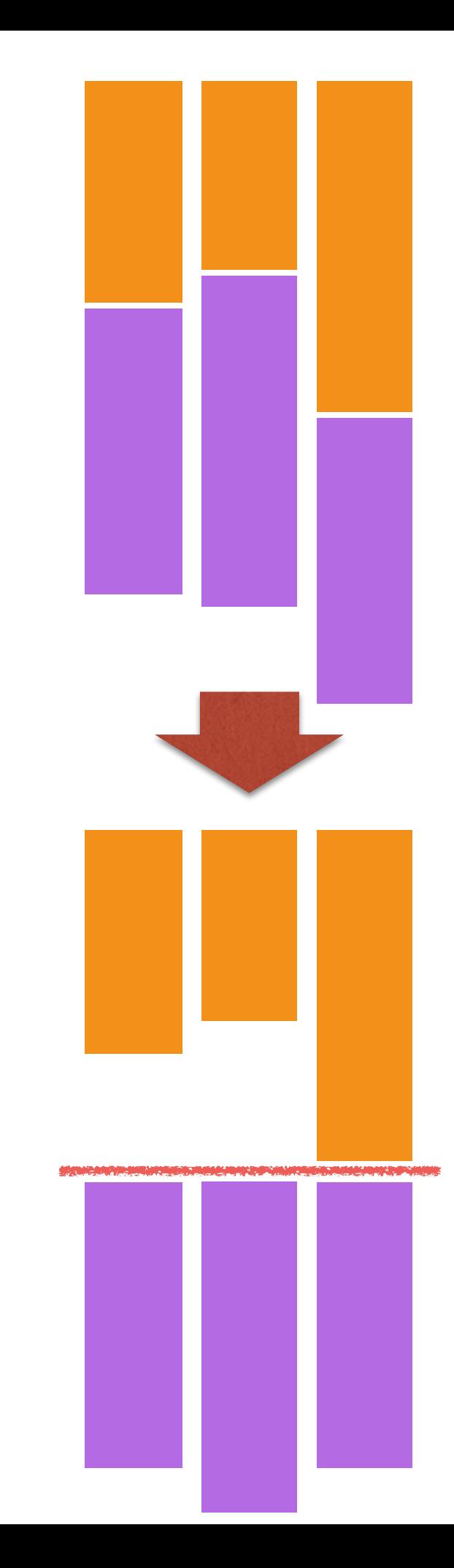

### Mutual Exclusion Locks

• One can protect critical sections with mutual exclusion lock, or mutex

• A mutex is a resource that should be

• Locked at the beginning of the critical section • Unlocked at the end of it

• If a thread tries to reserve a mutex already locked, it waits until it is unlocked • Only the thread that locked a mutex can unlock

it

## Protect a Critical Section with a Mutex

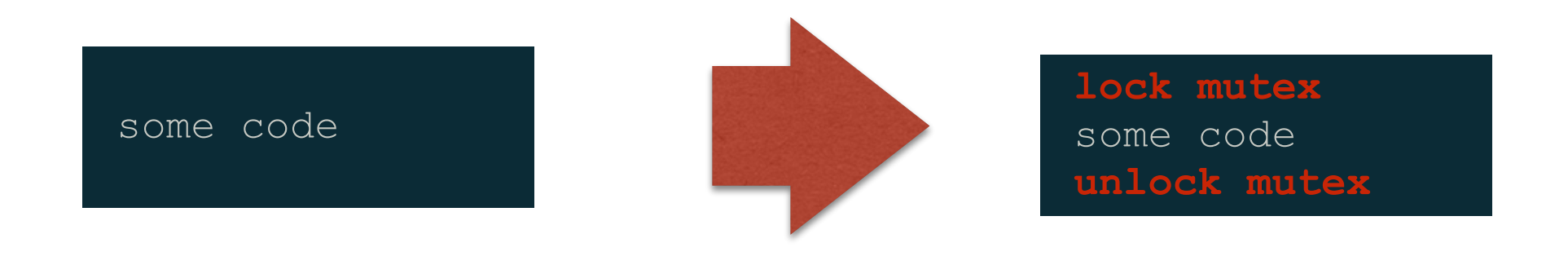

- Lock/unlock the mutex at the beginning/end of the critical section
- Any thread that try to lock the mutex before it unlock will have to wait

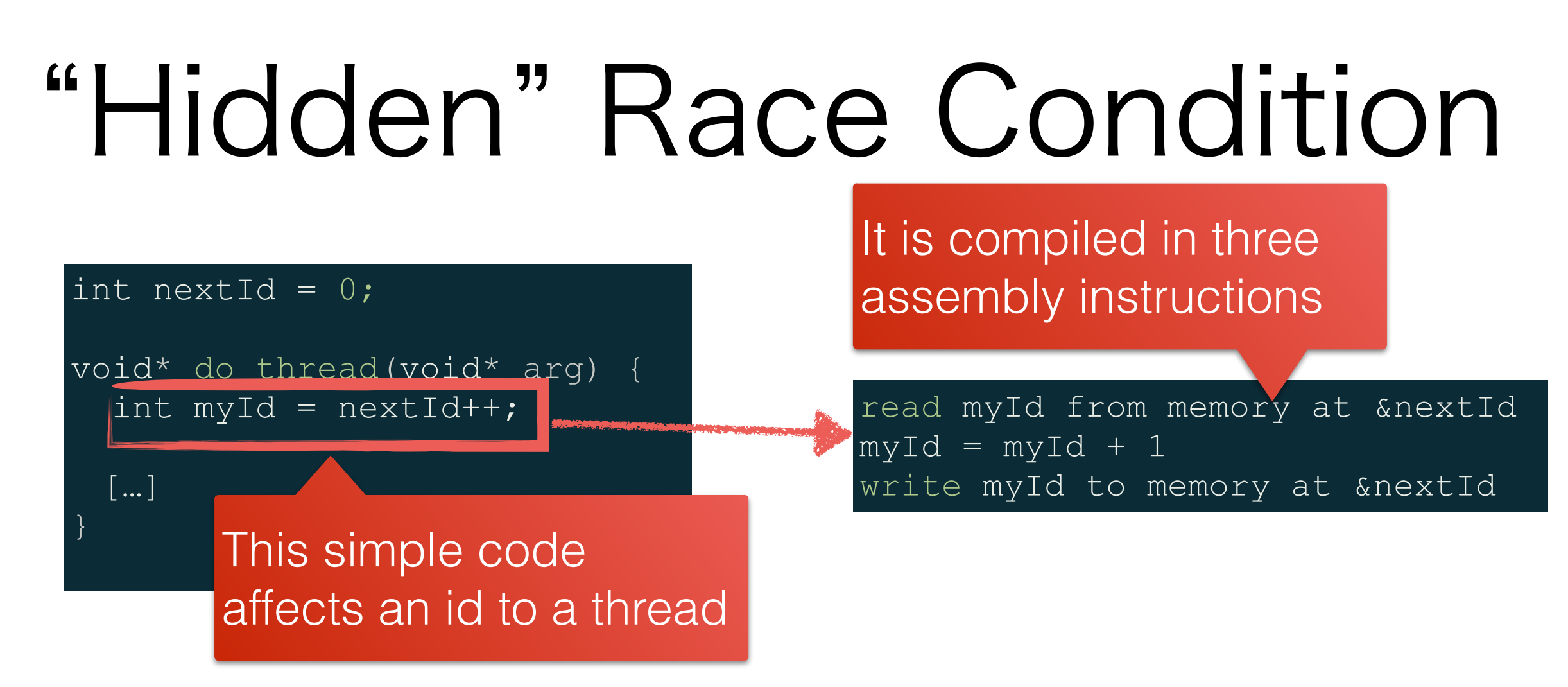

- The above is one line of C code
	- $\cdot$  It aims at affecting a different id (in myId) to threads
	- $\cdot$  We want myld to be different for each thread
- Problem:
	- $\cdot$  It is not atomic: two threads may end up with the same value in **myld**.

### **Example:** if two threads run this way

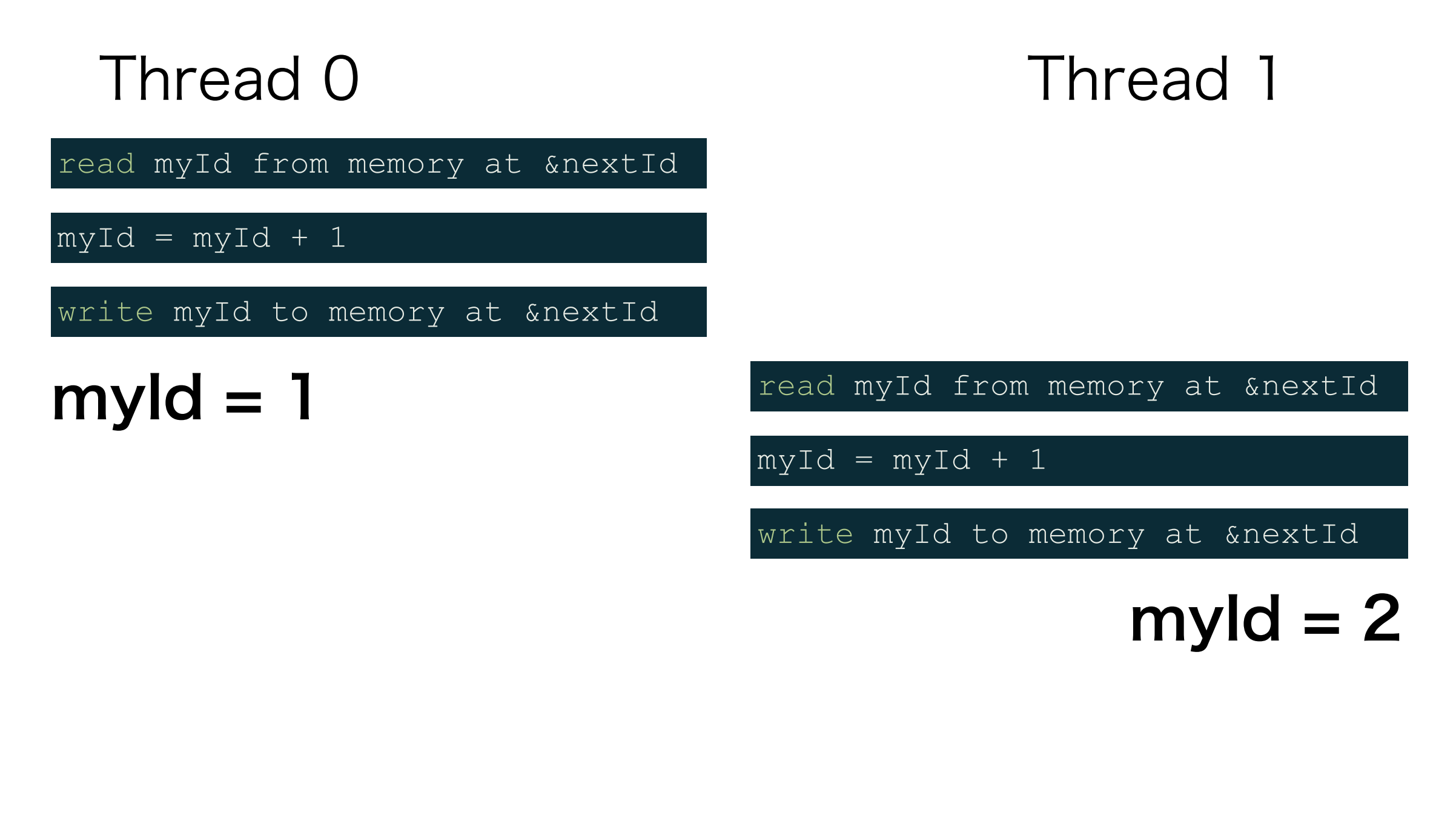

### No problem
### **Example:** but if two threads run this way

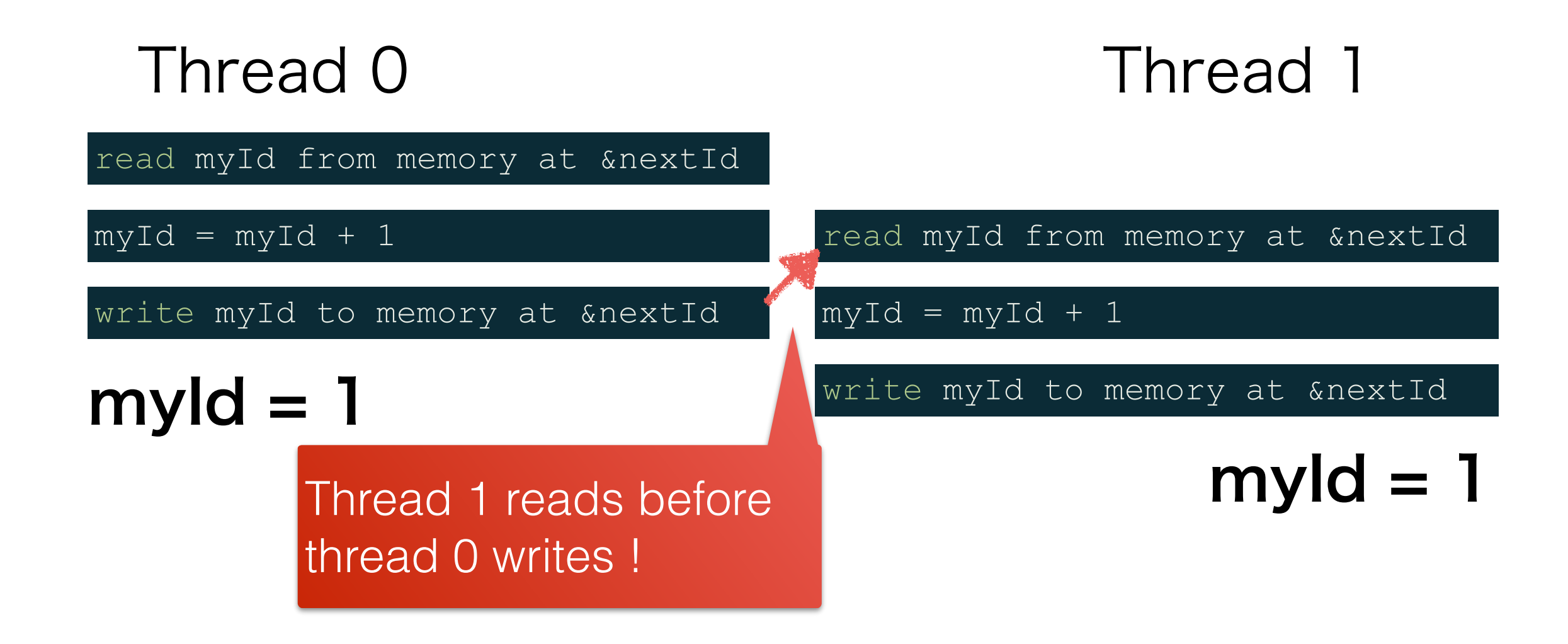

### The threads have the same value !

### Quizz

How would you use mutex to fix this code so that all threads have a different myId?

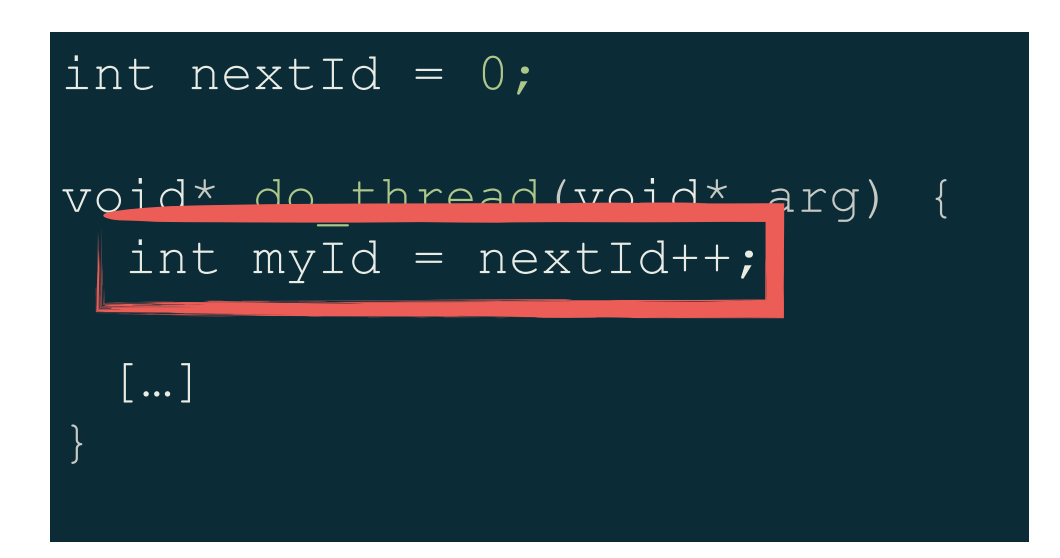

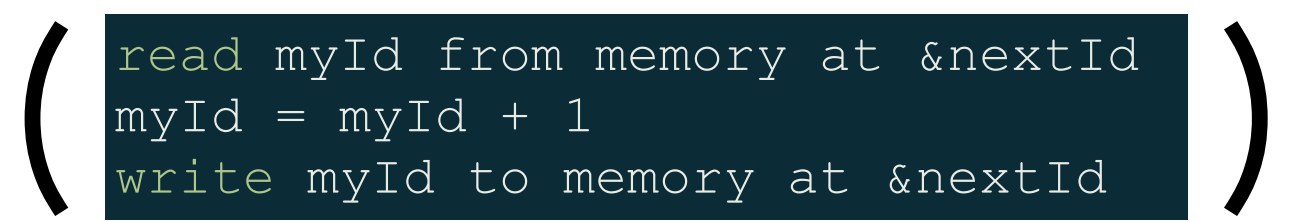

## Semaphore

- A semaphore is similar to a mutex
	- They are resources that can be locked and unlocked
	- They allow to make thread to wait for events
- However, there are differences
	- They can be locked several times
	- They can by unlocked by any thread, not only the one that locked it

### Principle of a Semaphore

- A semaphore contains a positive integer value
- The value is decreased upon lock
- The value is increased upon unlock
- When a thread tries to unlock a semaphore at 0, it waits until some other thread unlocks it once.
- It possible to initialize it at any value, for example:
	- $\cdot$  0. the semaphore needs to be unlocked
	- 1. the semaphore can be locked once
	- $\cdot$  n. the semaphore can be locked n times consecutively

### Mutex in Pthread

• Mutex variable (stores state)

pthread mutex t mutex;

- Lock a mutex (or wait if already locked) pthread mutex lock(&mutex);
- Unlock a mutex

pthread mutex unlock(&mutex);

### Quizz

• How would you implement a barrier with a mutex ?

Put in a critical section !

Count the number of threads that hit the barrier

Wait until all the threads have hit the barrier

```
int nb threads = 2;int barrier count = 0;pthread mutex t mutex;
void* do_thread(void* arg) {
   […] 
 pthread mutex lock(&mutex);
   barrier_count++;
  pthread mutex unlock(&mutex);
  while(barrier count!=nb threads);
```
### This is called busy wait

}

 $\blacktriangleright$  […]

### Exercise

• Adds barriers to img\_kernel.step3.c to make it work. Call it img\_kernel.step4.c

You need two barriers

What you should get

### Problem with Busy Wait

```
int nb threads = 2;int barrier count = 0;
pthread mutex t mutex;
```
ania.<br>Veria

}

```
void* do_thread(void* arg) {
   […]
```

```
pthread mutex lock(&mutex);
 barrier_count++;
pthread mutex unlock(&mutex);
```

```
while(barrier count!=nb threads);
 […]
```
- The while loop keeps the processor busy • This approach can be very inefficient if:
	- The thread has to wait for a long time
	- Two threads are running on the same processor

## Semaphore in C

Semaphore are not part of Pthread. On need to include "semaphore.h"

• Semaphore variable (stores state)

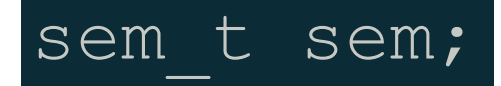

• Initialize a semaphore to n

sem init(&sem, 0, n);

• Lock a semaphore (or wait if already locked)

sem wait(&sem);

• Unlock a semaphore

sem\_post(&sem);

- Waits for the semaphore to be  $\neq 0$ 

- Decrements it

### Quizz

• How would you implement a barrier with a semaphore ?

```
int nb threads = 2;int barrier count = 0;
pthread mutex t mutex;
sem t semaphore;
sem init(semaphore, 0, 0)
void* do_thread(void* arg) {
   […] 
  pthread mutex lock(&mutex);
  if(barrier1 count==nb threads-1) {
    pthread mutex unlock(&mutex);
    for(j=0;j<nb threads-1; j++) { sem post(&semaphore); }
   } else {
     barrier1_count++;
    pthread mutex unlock(&mutex);
    sem wait(&semaphore);
   […]
```
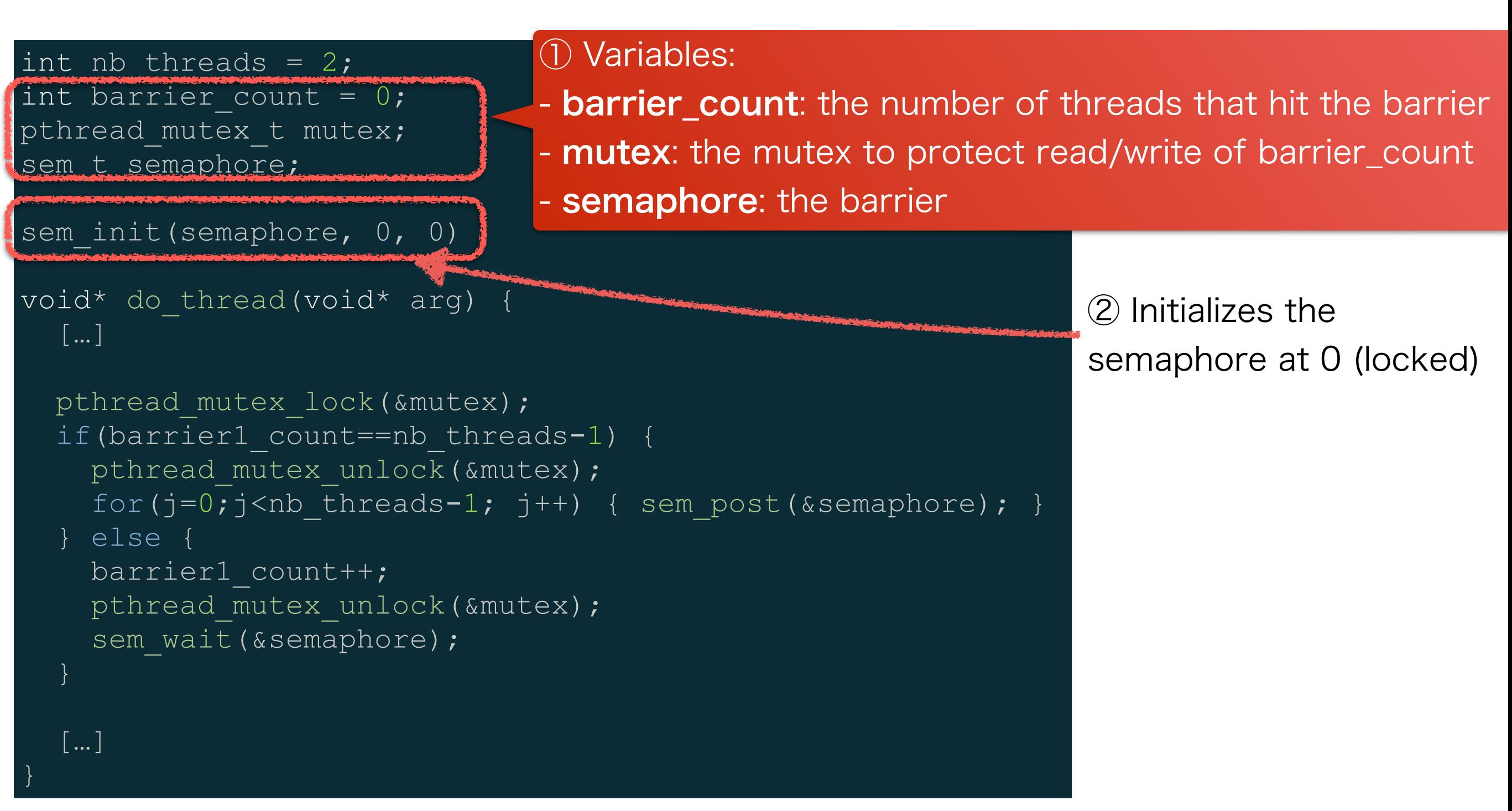

int nb threads =  $2;$ int barrier count =  $0;$ pthread mutex t mutex; sem t semaphore; sem init(semaphore, 0, 0) void\* do thread(void\* arg) { […] pthread mutex lock(&mutex); if(barrier1\_count==nb\_threads-1) { pthread mutex unlock(&mutex); for(j=0;j<nb threads-1; j++) { sem post(&semaphore); } else { barrier1\_count++; pthread mutex unlock(&mutex); sem wait(&semaphore); […] ③ Checks and update the barrier counter: - protect with a mutex - all threads have hit the barrier if barrier\_count = nb\_threads-1 (in this case, do not update the counter)

```
int nb threads = 2;int barrier count = 0;pthread mutex t mutex;
sem t semaphore;
sem init(semaphore, 0, 0)
void* do_thread(void* arg) {
   […] 
  pthread mutex lock(&mutex);
  if(barrier1 count==nb threads-1) {
    pthread mutex unlock(&mutex);
    for(j=0;j<nb threads-1; j++) { sem post(&semaphore); }
   } else {
    barrier1_count++;
     pthread_mutex_unlock(&mutex);
    sem wait(&semaphore);
   […] 
             ④ If not all threads have hit the barrier, wait for it 
             to be unlocked with a sem_post. 
             Note: sem_wait blocks because the semaphore
             has been initialized to 0
```

```
int nb threads = 2;int barrier count = 0;pthread mutex t mutex;
sem t semaphore;
sem init(semaphore, 0, 0)
void* do thread(void* arg) {
   […] 
  pthread mutex lock(&mutex);
  if(barrier1 count==nb threads-1) {
    pthread mutex unlock(&mutex);
     for(j=0;j<nb_threads-1; j++) { sem_post(&semaphore); }
   else {
     barrier1_count++;
    pthread mutex unlock(&mutex);
    sem wait(&semaphore);
   […] 
                                          ⑤ Releases the barrier. Need to release 
                                          it once for each waiting thread.
```
### Exercise

• Modify img\_kernel.step4.c to use a semaphore instead of a busy wait. Call the program img\_kernel.step5.c.

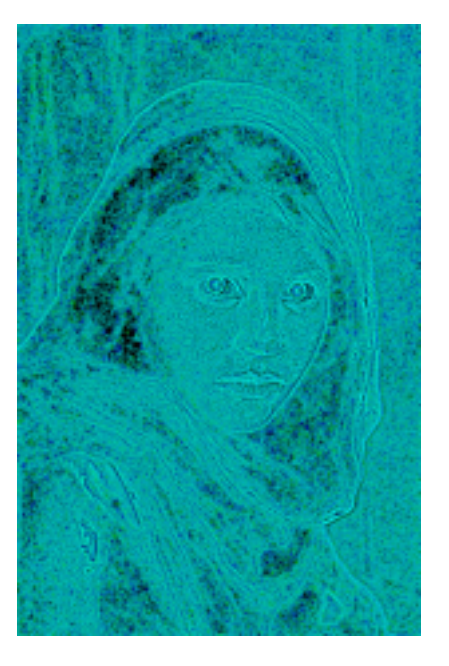

# Problems of Mutex / Semaphores

## Deadlock (Example)

• Let us consider this program

### pthread mutex lock(&mutex1); pthread mutex lock(&mutex2); pthread mutex lock(&mutex2); pthread mutex lock(&mutex1); Thread 0 Thread 1  $t=0$  $t=1$

### What happens?

## Deadlock (Example)

• Let us consider this program

### pthread mutex lock(&mutex1); pthread mutex lock(&mutex2); pthread mutex lock(&mutex2); pthread mutex lock(&mutex1); Thread 0 Thread 1  $t=0$  $t=1$ Thread 0 waits for thread 1 Thread 1 waits for thread 0

### Problem 1: Deadlock

- A dead lock occurs when two processes wait for each other
- It results in both threads to wait forever
- Deadlocks are often very hard to detect in programs

### Exercise

• Implement a simple Pthread program that creates a deadlock with two threads and two mutex

### Problem 2: Serialization

- Code protected by critical sections and barriers cannot be executed in parallel anymore: they are serial
- This reduces the "amount of parallelism" of a program, therefore, the performance

Amdahl's Law: the speedup of parallel program is limited by its serial components. The speedup of a parallel program can be calculated as:

$$
S(N) = \frac{1}{(1 - P) + \frac{P}{N}}
$$

N: number of threads P amount of the program that can

execute in parallel

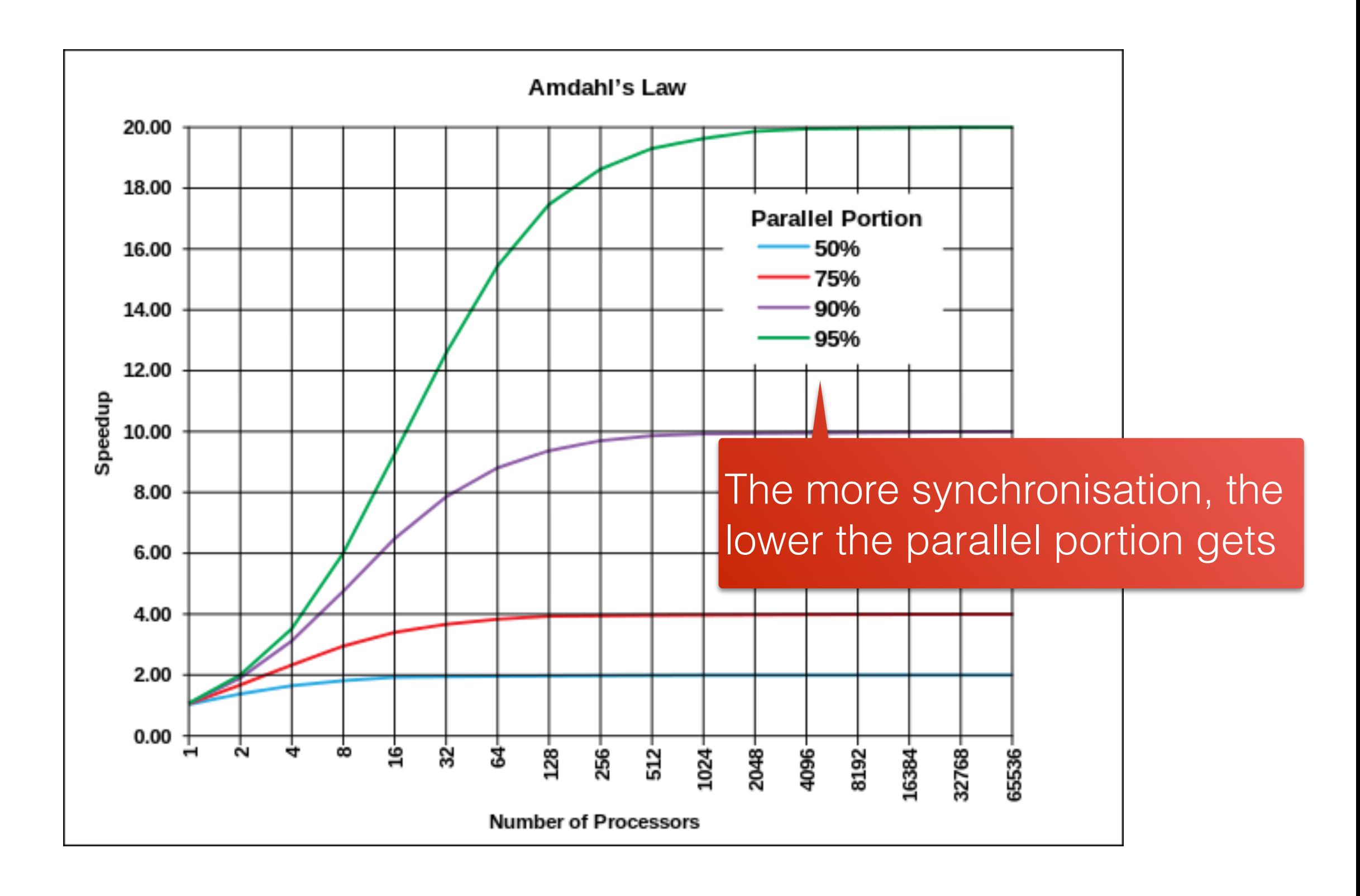

http://ja.wikipedia.org/wiki/アムダールの法則

## Rule of the Thumb

• Avoid as most as possible any synchronization in programs because:

- It reduces performance
- It raise the probability of bug

 $\cdot$  Most of the time, it boils down to avoiding to write in global variable

• A common mean to achieve this is to use local variables

- Copy the content of global variables into local ones
- Modify the local ones only

• It is however not possible every time

### Exercise

• Remove the need for any synchronization from img\_kernel.step5.c by using local variables. Call it img\_kernel.step6.c.

> You will need to modify the functions **remove\_red** and **apply\_matrix33**

### Quizz

• Is it possible to remove synchronization in the code below ?

```
int nextId = 0;pthread mutex t mutex;
void* do_thread(void* arg) {
  pthread mutex lock(&mutex);
  int myId = nextId++;pthread mutex unlock(&mutex);
  […]
}
```
# Simple Threading with OpenMP

# What is OpenMP

- Pthread is hard to use
	- $\cdot$  It require a lot of extra code (compared to a sequential program)
	- One need to implement by hand even common threading patterns
- OpenMP aims at reducing the amount of extra code, especially for simple threading patterns such as:
	- Data parallelism
	- Barriers
	- Critical section
- It consists of
	- Compiler directives
	- A library
	- Some environment variables

You need a specific compiler !

### Data Parallelism in OpenMP

### Sequential Program **OpenMP** Program

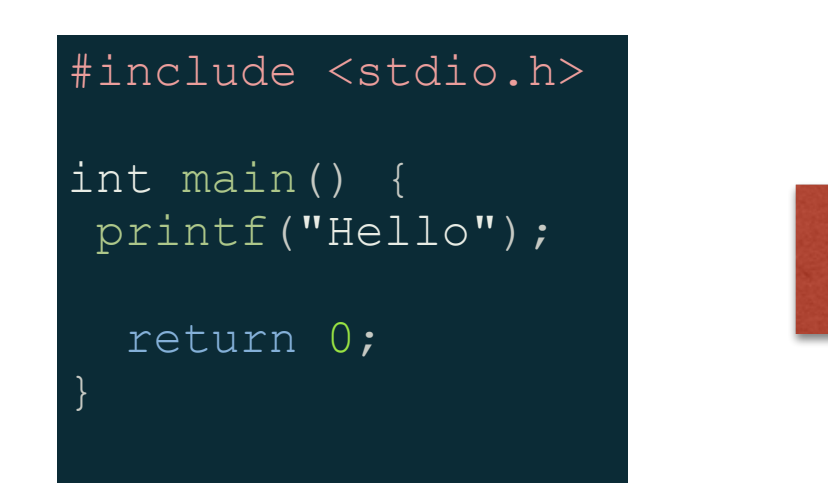

```
#include <stdio.h>
#include <omp.h>
```

```
int main() {
   int ID;
```

```
 #pragma omp parallel num_threads(10)
   ID=omp get thread num();
printf("Hello %d\n", ID);
```

```
 return 0;
```
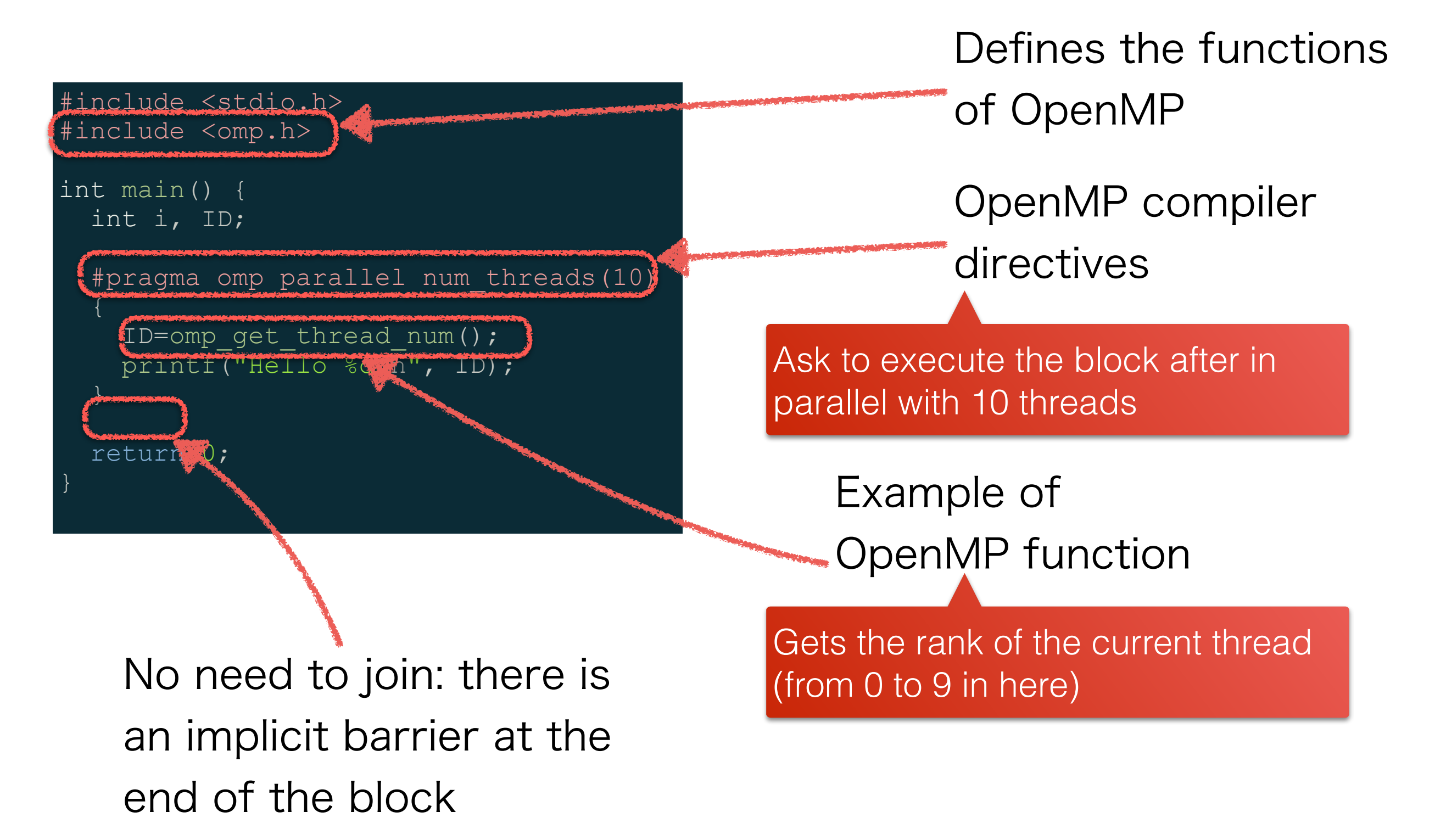

### Parallelize a for Loop

#include <stdio.h> #include <omp.h>

int main() { int i, ID;

 #pragma omp parallel for num\_threads(10) for(i=0; i<20; i++) { ID=omp\_get\_thread\_num(); printf("Hello %d -> %d\n", ID, i);

return 0;

Distribute the 20 iterations of the loop in 10 threads

### Exercise

- Write, compile and execute the programs of the two previous slides
- Note to compile, use the flag "-fopenmp" in the command line

gcc understands OpenMP

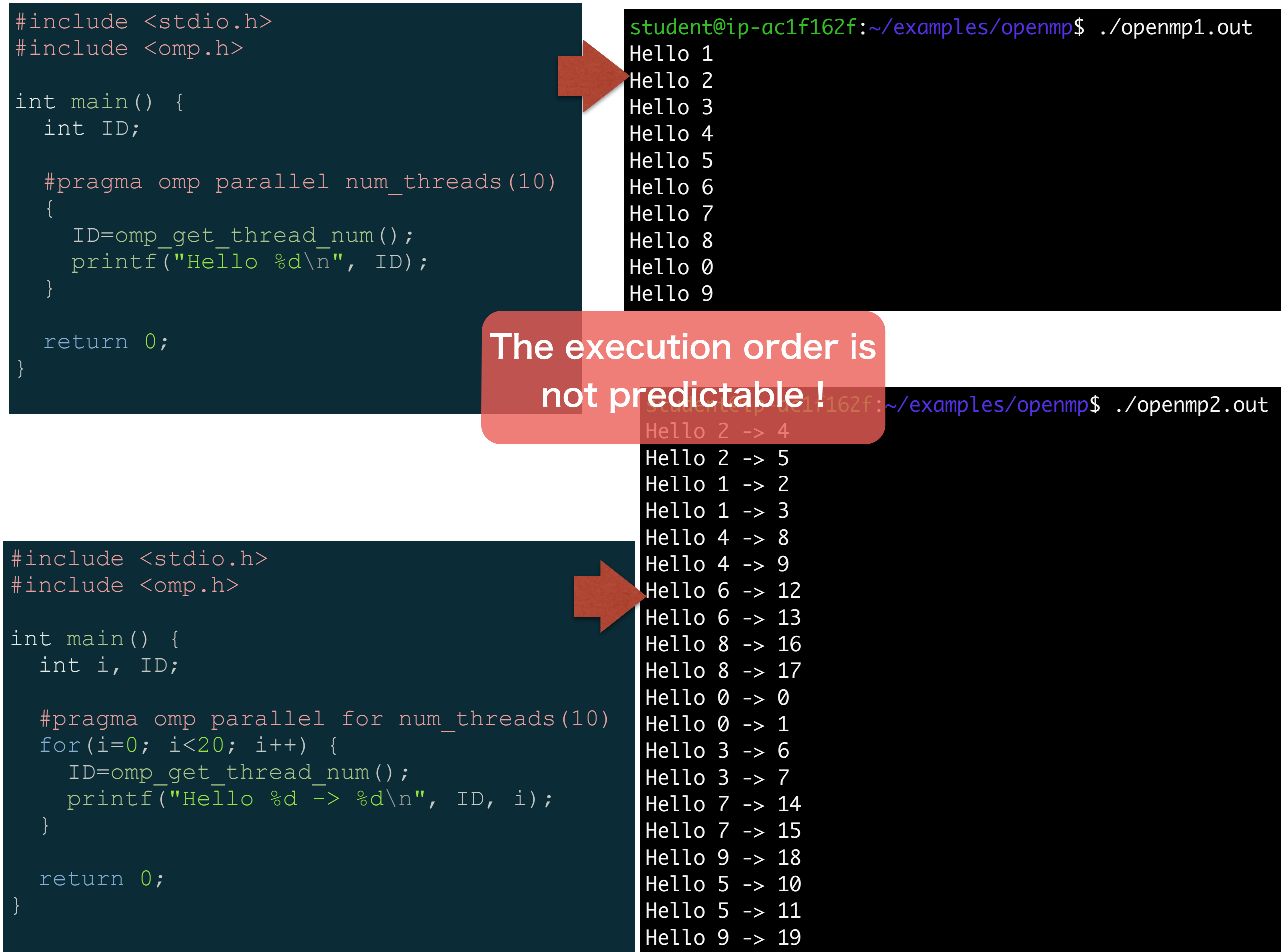

### Synchronization with OpenMP

• It is possible to express most synchronization techniques in OpenMP

### Critical Sections

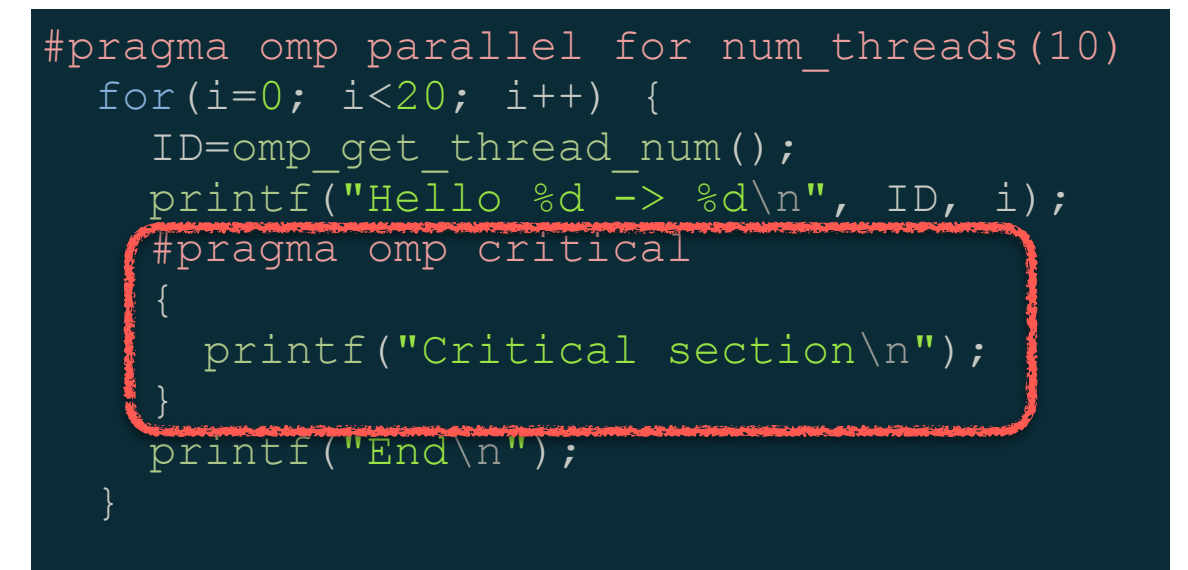

### Barriers

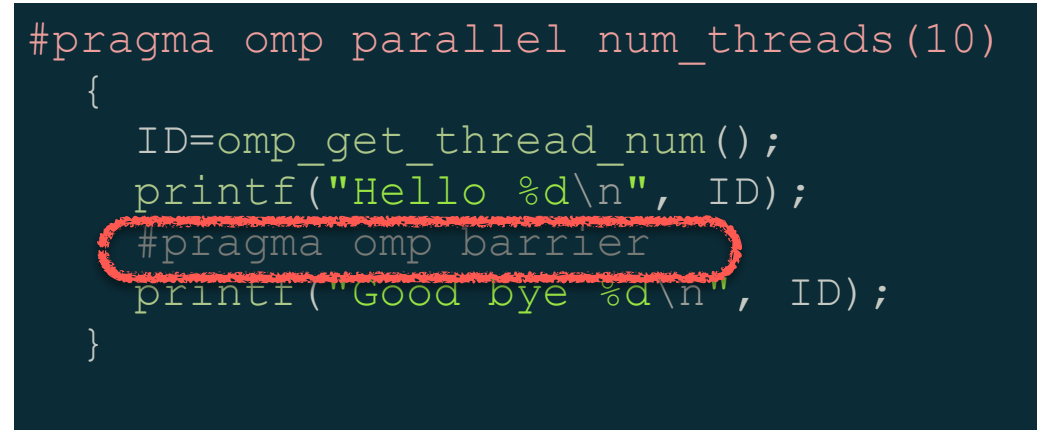

### Variable Sharing with OpenMP

- It is possible to define variables as shared and private explicitly
	- $\cdot$  private(x,y): make x and y private to threads
	- $\cdot$  shared  $(x,y)$ : make x and y shared between threads
- By default, variables are shared
### Exercise

You can get it from http:// [trouve.sakura.ne.jp/aca/img\\_kernel.step2](http://trouve.sakura.ne.jp/aca/img_kernel.step2)

• Parallelize img\_kernel.step2.c with OpenMP using barriers. Call it img\_kernel.step7.c

## Major Design Patterns in Thread Programming

#### When do you **Spawn** threads?

### How do you **divide** the work between threads?

### How do you **Structure** your program?

# Thread Creation

#### • Static threads

- The program creates a finite number of threads at startup
- The programs give tasks to available threads
- If no thread is available, waits for one to be ready
- The thread sleeps when the task ends
- **Dynamic** threads
	- The programs spawns a thread for each task
	- The thread dies when the task ends

### Divide the Work among Threads Data and Task Parallelism

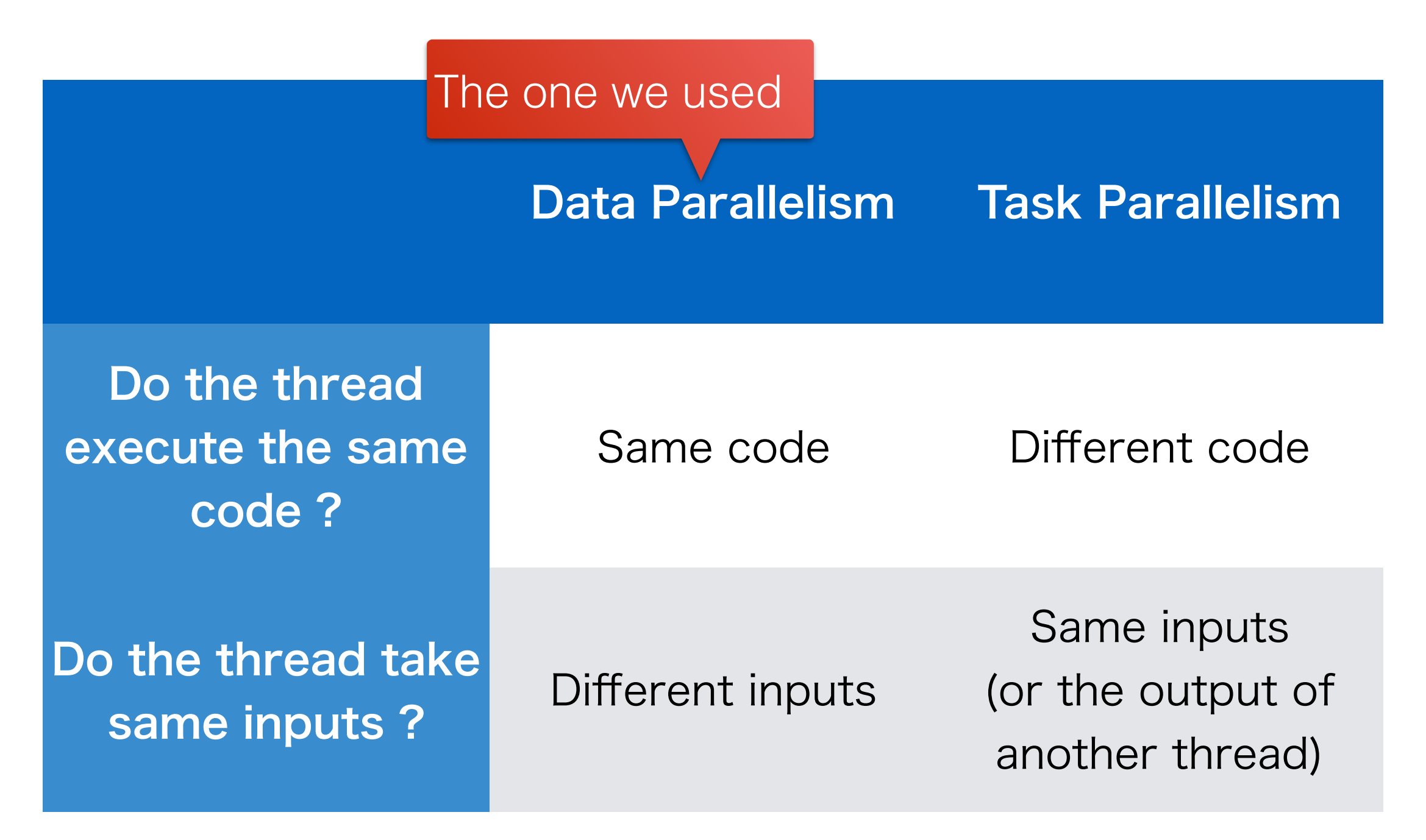

# Program Structures

• Libraries like pThread allows to implement any parallel structure

- But complex parallel programs tend to be hard to maintain
- Deadlock and performance problems are often hidden behind complexity

 $\cdot$  Therefore, people tend to stick to simple structures, the major two being

- Map reduce
- Producer / consumer

• The formalism of these simple techniques has contributed to the popularity of parallel programming (e.g. Hadoop)

### Program Structure Map Reduce

- Map reduce is a very simple design pattern, in two steps Map step
	- Many threads are spawn at the same time using data parallelism
	- The input data are mapped to the threads (using more-orless complex patterns)
- Reduce step
	- $\cdot$  Upon termination, the output of each thread is gathered
	- All the workers are often synchronized with a barrier

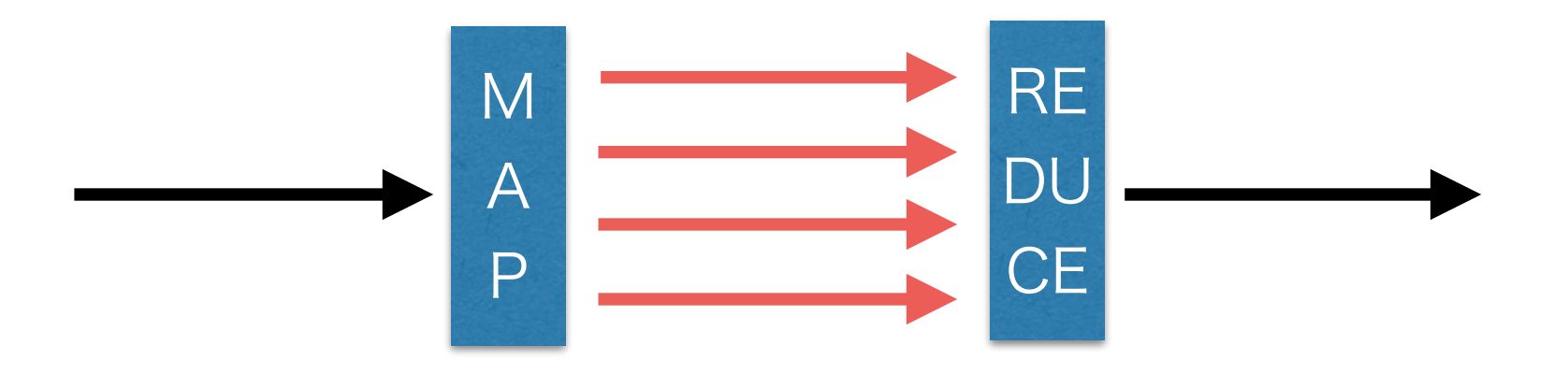

### Program Structure Producer / Consumer

- Producer / Consumer is a simple design patterns that allows to distribute work among threads
- It is articulated around two types of threads (non-synchronous)
	- The **producer** ones: create work to do
	- $\cdot$  The consumer: pick up work to do
- The "work to do" is stored in a data structure in shared memory
	- Protected by a mutex or a semaphore

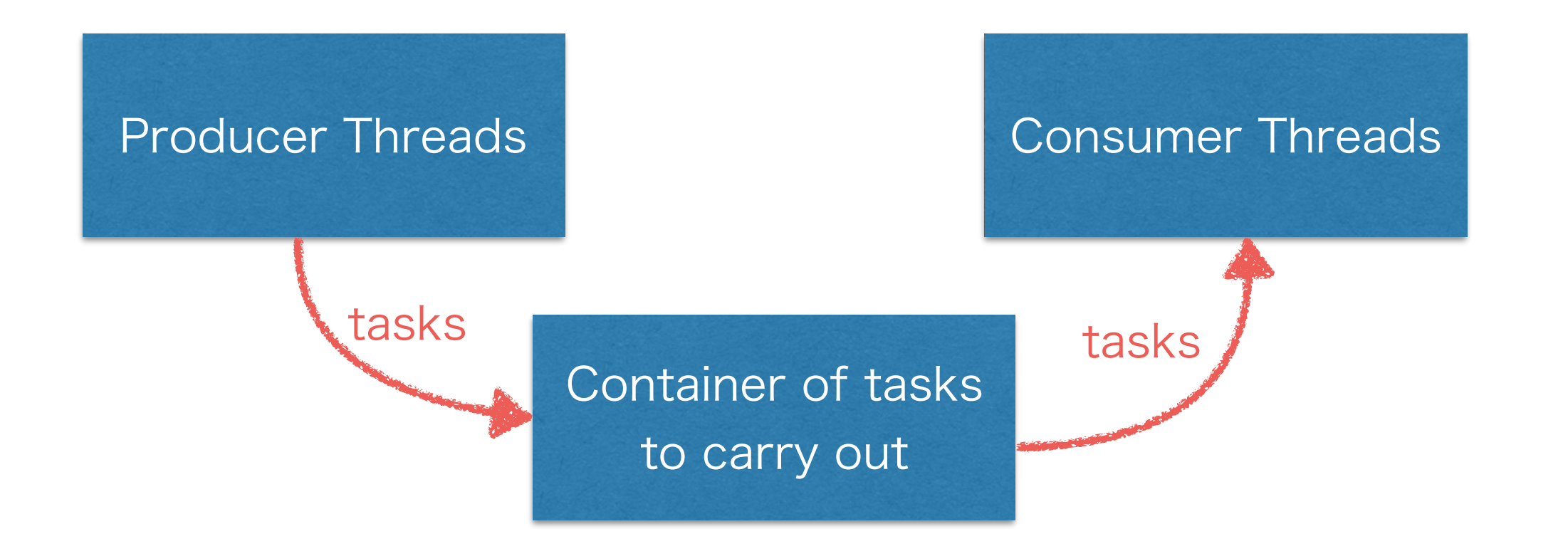

## Homework (if you feel like it)

• Implement the image kernel application with a consumer / producer design pattern

### Word of the end Parallelism should be use wisely

### Thread vs. Asynchronous

- Threads are expensive for the system
	- Dedicated stack and structure in the kernels
	- Thread switch is time consuming (system calls, I/D cache misses)
	- This cost sometimes overrides the benefits for threading
	- In particular, I/O intensive programs may gain a lot from asynchronous, non-parallel programming
	- Example of web server
		- I/O intensive (1 network access: about 100ms, that is, 1G clock cycles) - 1千億
		- Apache: use one dynamic threads per user request
		- Nginx: use single-thread, asynchronous programming http://blog.webfaction.com/2008/12/a-little-holiday-present-10000-<br>Feassec-with-painx-2/

#### Nginx is 3 times faster, uses far less memory !

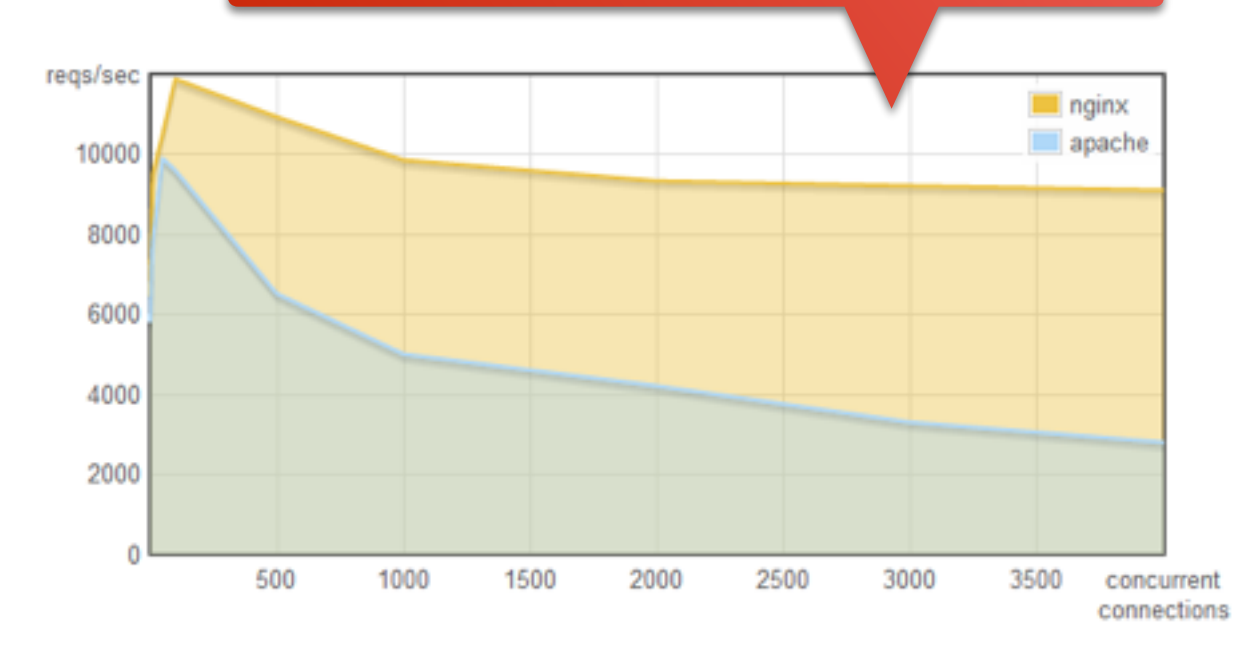

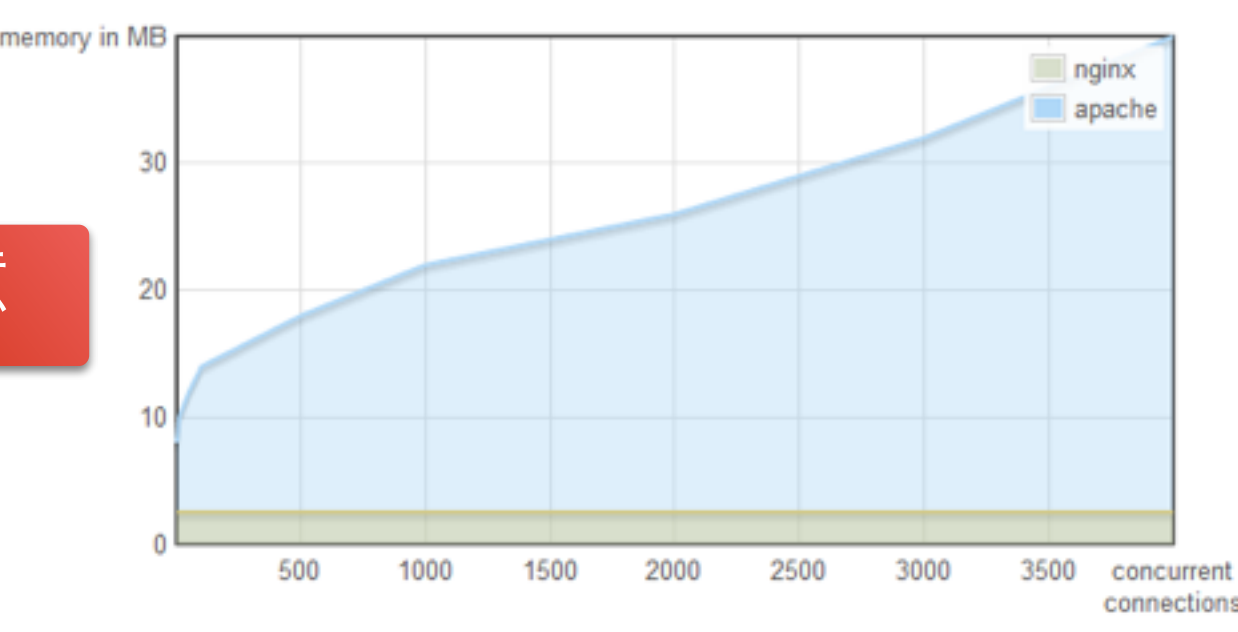

reqssec-with-nginx-2/ 83

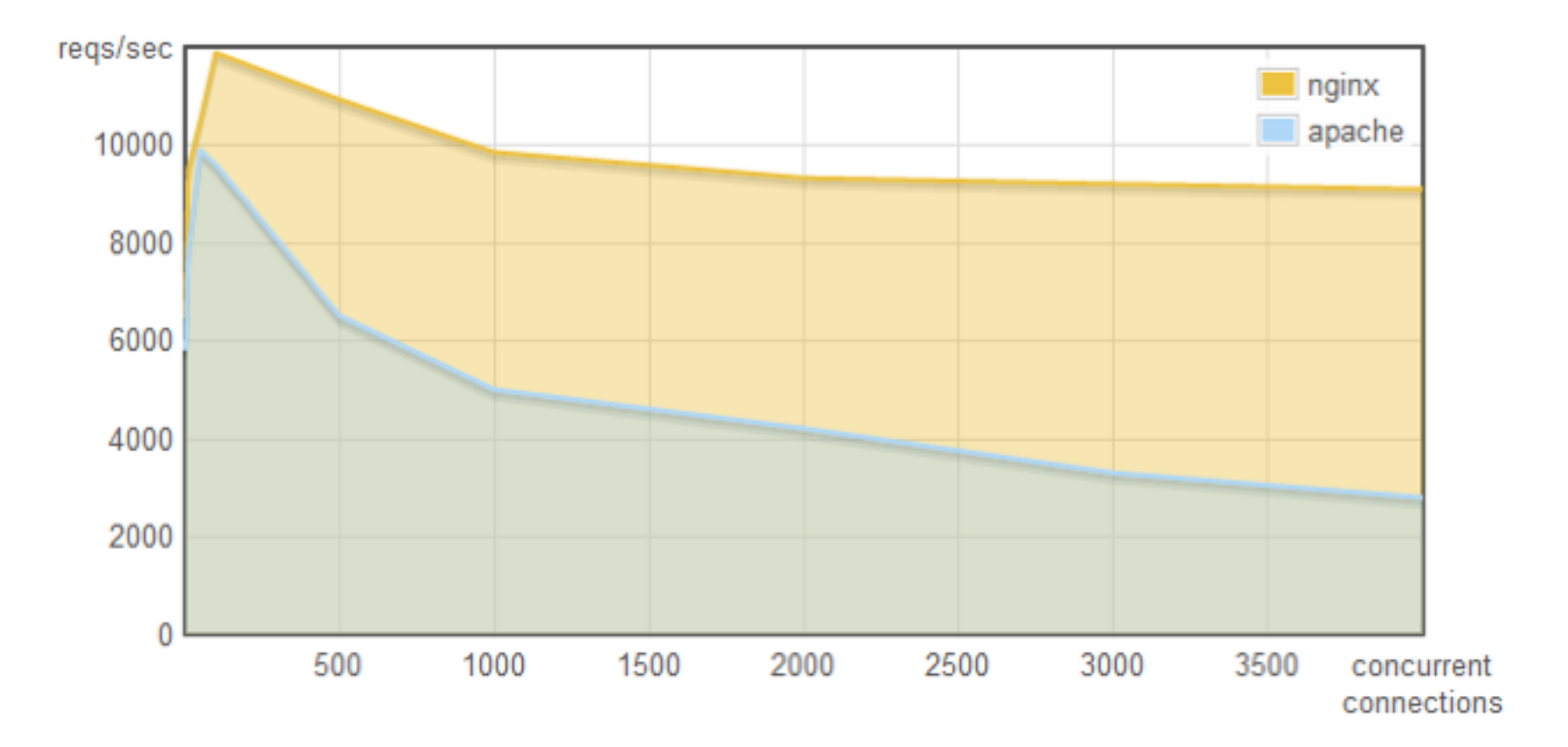

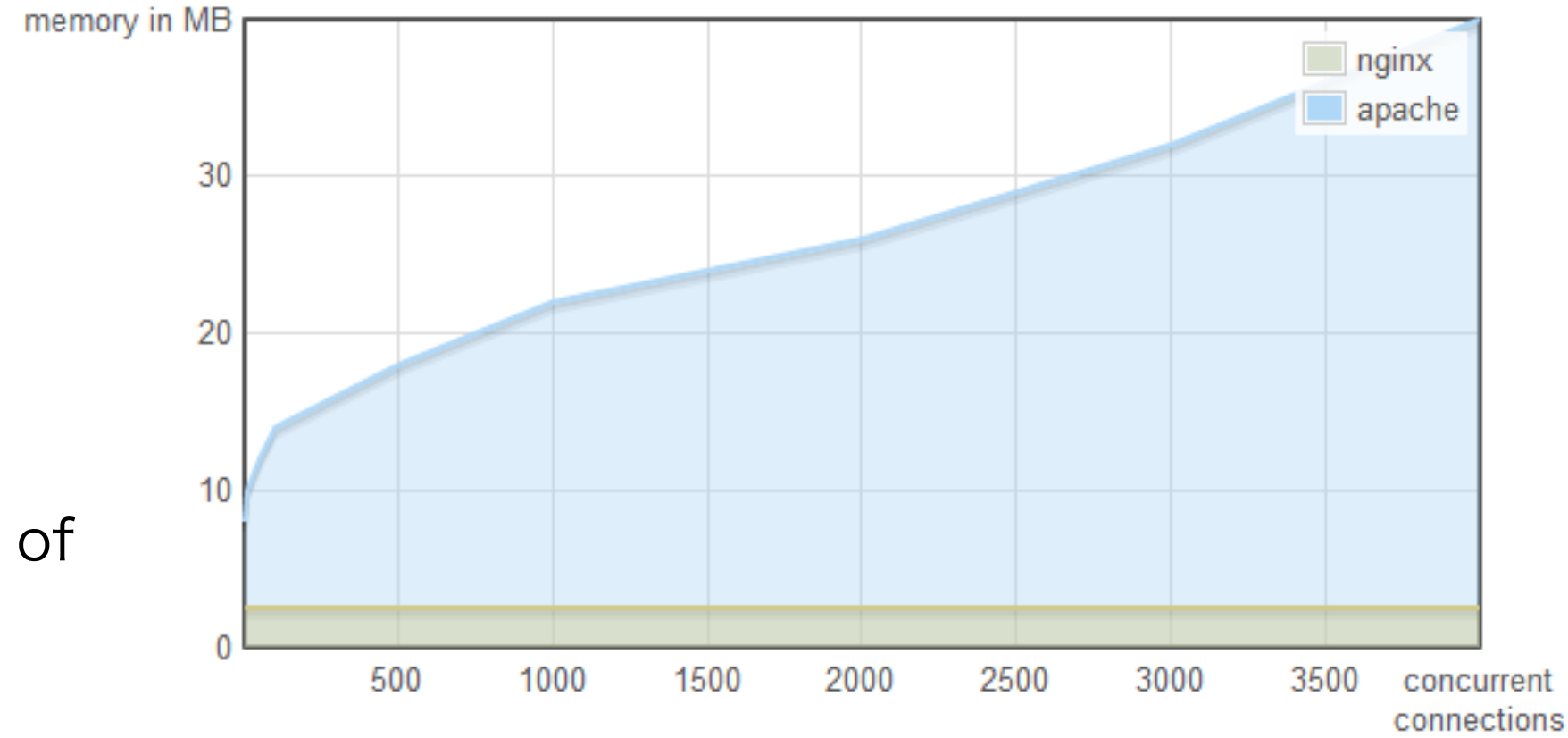

84

Note: the benchmarks consists of serving a lot of small static files

## A Good Book

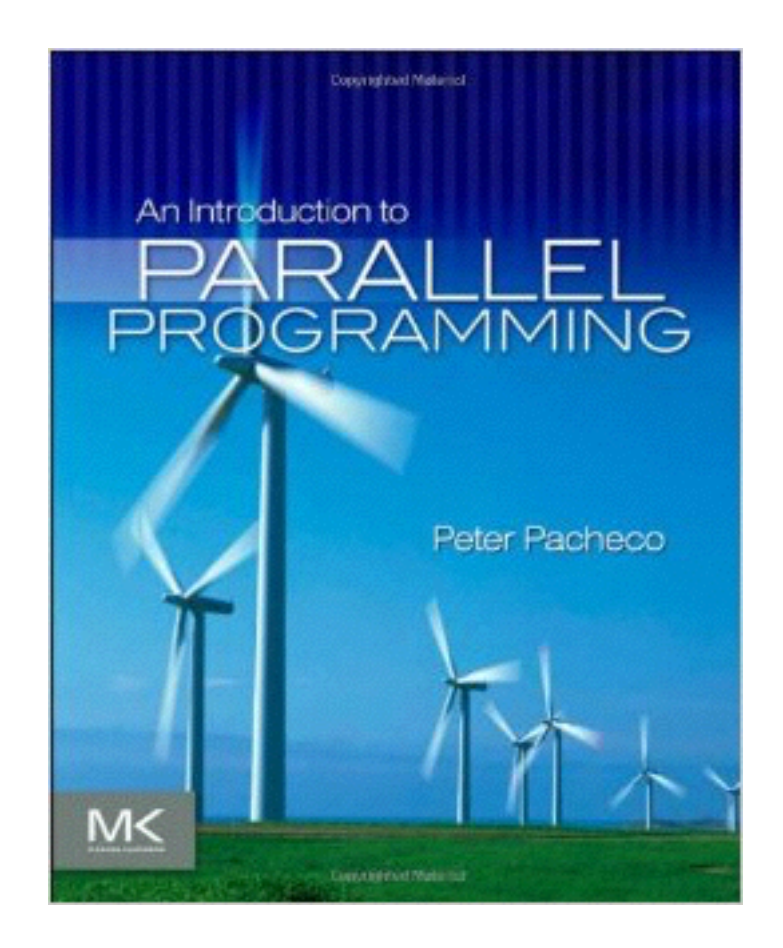

### お疲れさまでした